# **NNNESA**

## **Technologies For A ii d ppraising an Managing Electronic Records**

**Presented by: Peter Bajcsy -Research Scientist at NCSA-Associate Director of I-CHASS, I3 Institute-Adjunct Assistant Professor, CS & ECE UIUC**

National Center for Supercomputing Applications University of Illinois at Urbana-Champaign

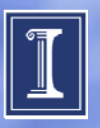

## **Acknowledgement**

- This research was partially supported by a National Archive and Records Administration (NARA) supplement to NSF PACI cooperative agreement CA #SCI-9619019 and NCSA Industrial Partners.
- The views and conclusions contained in this document are those of the authors and should not be interpreted as representing the official policies, either expressed or implied, of the National Archive and Records Administration, or the U.S. government.
- Contributions by: Peter Bajcsy, Kenton McHenry, Rob Kooper, Michal Ondrejcek, Jason Kastner, William McFadden, and Sang-Chul Lee

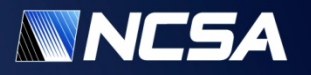

## **Outline**

- **Introduction**
- **A disco er of relationships among digital discovery digital file collections (file2learn)**
- **A comprehensive comparison of contemporary documents (doc2learn)**
- **Automated file format conversions and conversion quality assessment (Polyglot)**
- **Summary**

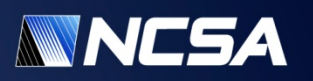

# **Introduction**

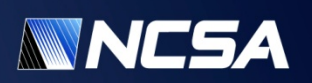

## **Supporting NARA's Strategic Plan**

- According to *The Strategic Plan of The National Archives and Records Administration 2006–2016. "*Preserving the Past to Protect the Future"
	- **"Strategic Goal:** We will preserve and process records to ensure access by the public as soon as legally possible"
		- *"D. We will improve the efficiency with which we manage our holdings from the time they are scheduled through accessioning, processing, storage, preservation and public use " preservation, and .*

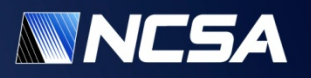

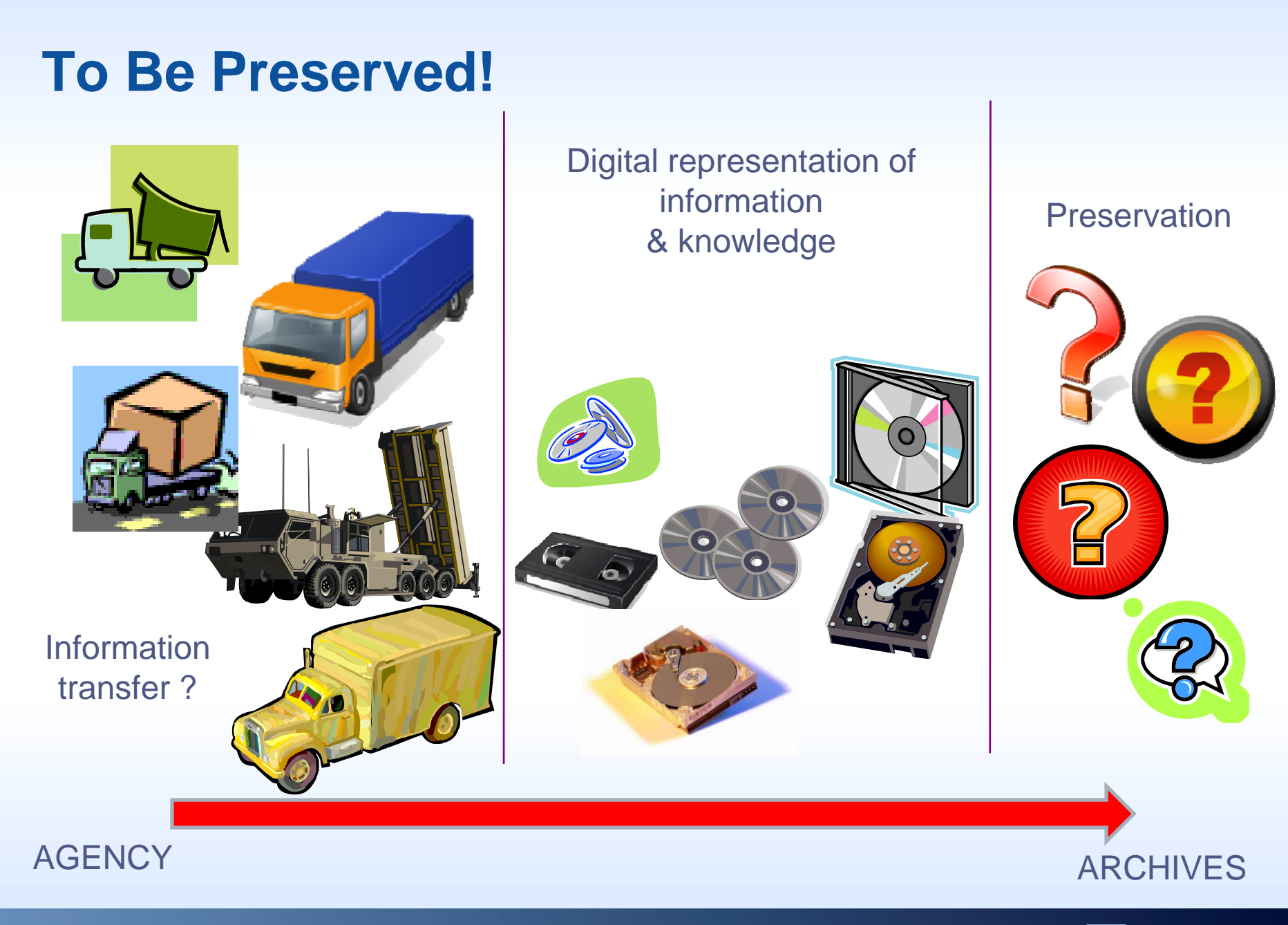

Imaginations unbound

**NNCSA** 

## **Do We Know the Answers?**

Questions During Appraisal of Electronic Records Series

- (1) Given M full DVDs with files, **which files are related**?
- (2) Given N versions of the 'same' file, **which file version(s) should be preserve d** ?

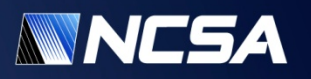

## **Do We Know the Answers?**

- (3) Given P file formats, **which file format**  to use and which conversion software **ito use** so files would be possible to view in <sup>a</sup> long run?
	- **How much information is lost during file format conversion**?
- (4) **What is the granularity of information** that one should preserve about a decision process in order to reconstruct it?

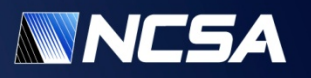

# **Goal: Design Technologies for Appraising and Managing Electronic Records**

- $\bullet$  Technologies should address the following problems:
	- (1) <sup>a</sup> discovery of relationships among digital file collections (file2learn)
	- (2) <sup>a</sup> comprehensive comparison of contemporary documents (doc2learn)
	- (3) automated file format conversions and conversion quality assessment (Polyglot)

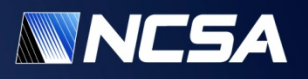

# **A Discovery of Relationships Among Digital File Collections Among**

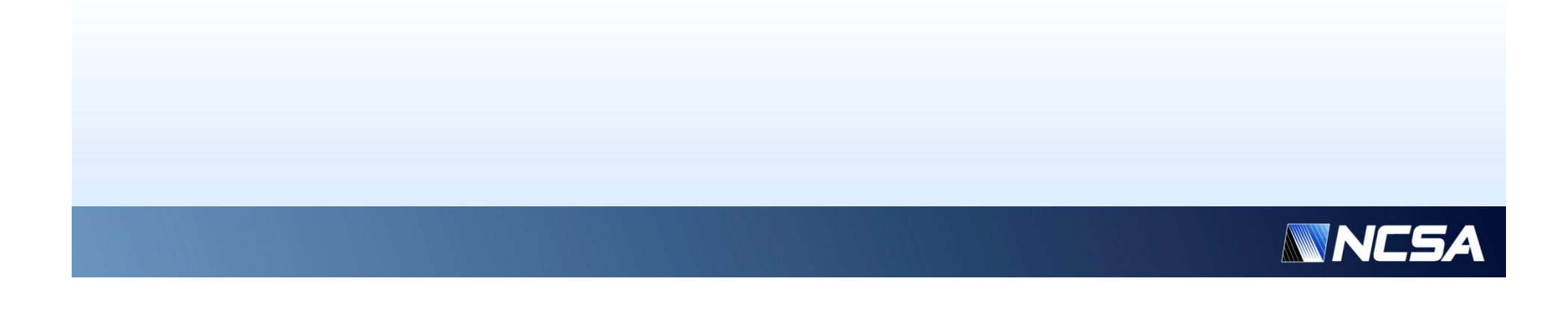

## **Discovering Relationships Among Files**

- How should one establish relationships among electronic records coming
	- From disparate sources or
	- From the same source at multiple time instances?
- Need to Understand the Complexity of the Problem

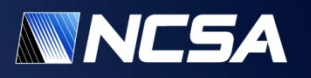

## **Discovering Relationships Among Files: Com ponents**

- Metadata describing electronic records
	- How to extract metadata?
	- How to automate metadata extraction from multiple data types, e.g., 2D drawings and 3D CAD models?
- Storage of metadata
	- What ontology to use to represent the extracted metadata?
	- How to represent and store data and metadata?
- Exploratory and Search Capabilities
	- How to automate discovery of relationships?
	- How to support discovery of relationships between electronic records corresponding to the same physical objects but different multidimensional observations ?

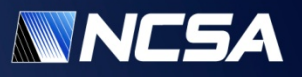

## **Relationships Among Multiple Data Types**

- •**Example Data: Torpedo Weapon Retriever 841** 
	- • 784 existing 2D image drawings and N>22 3D CAD models

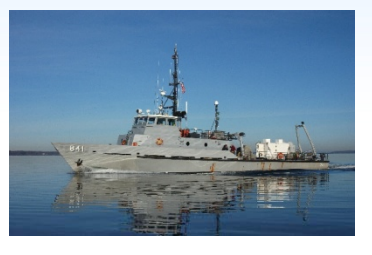

• How to establish relationships among the 3D CAD models and 2D image drawings during a product lifecycle?

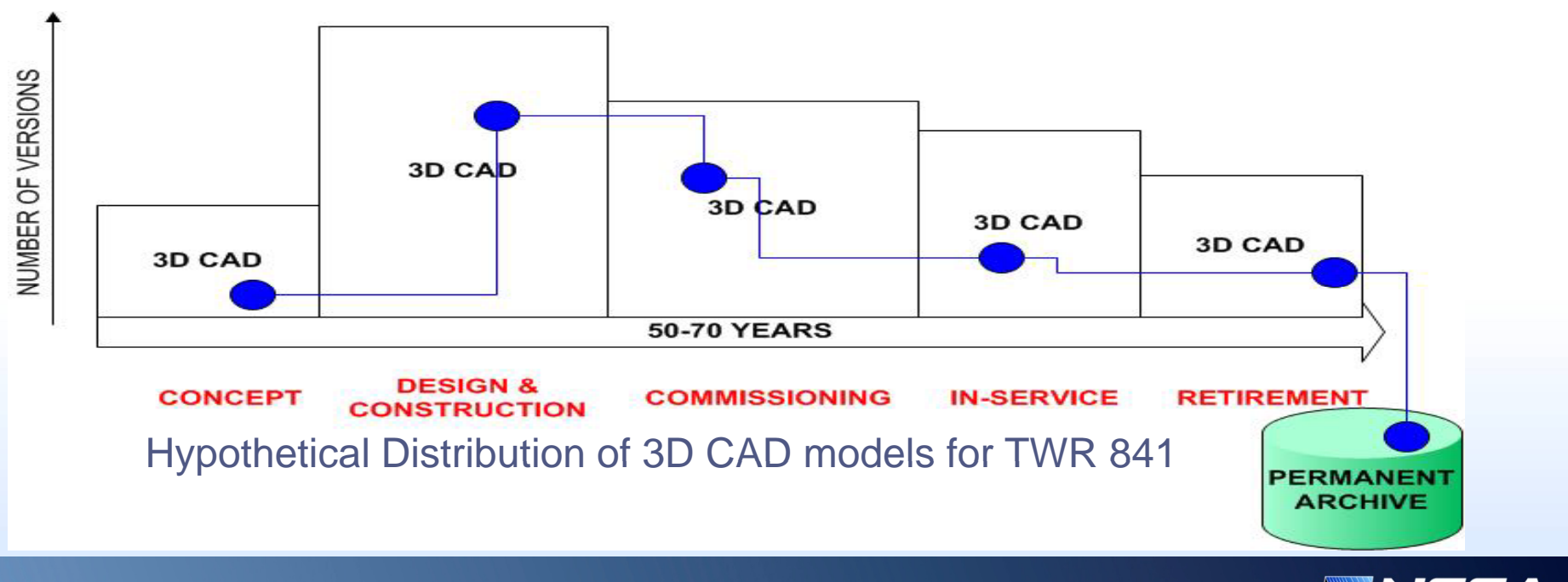

# **Methodology**

- $\bullet$ File Identification
- • Information Extraction from
	- File System
	- $\bullet$ File Content
- $\bullet$  Information Organization
	- $\bullet$  Taxonomy (classification)
	- $\bullet$ **Ontology** (relationships)
- • Information Representation, Integration and Storage
	- •XML
	- RDF
- •Relationship Discovery

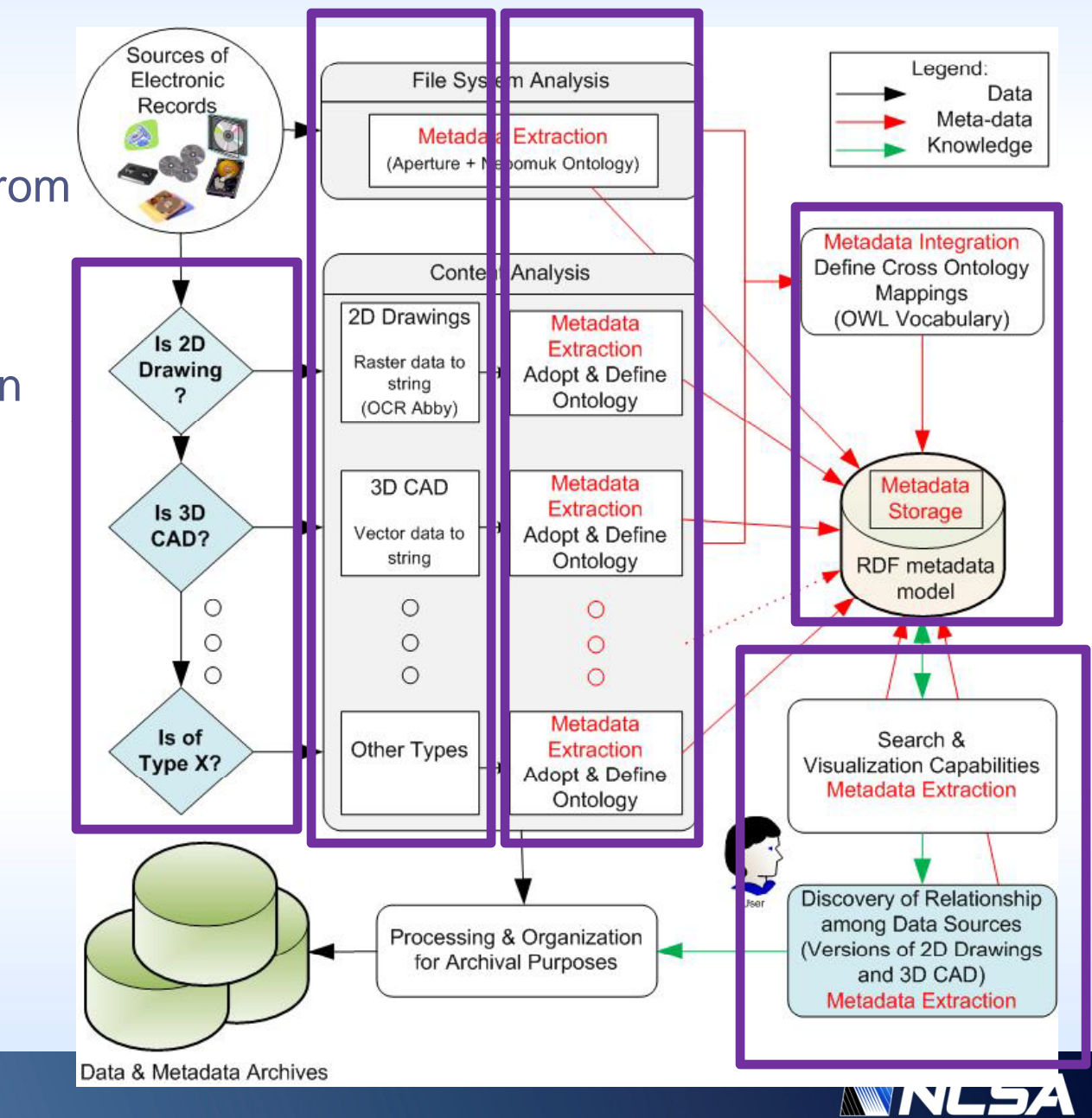

## **File Identification and File System Analyses**

#### • **File Identification**

- What is the file format?
- Is the file format well formed?
- • **Approach:** Used DROID built on top of the PRONOM File Registry with additional NCSA support of 3D file identification
- • **Metadata extraction about a file system** 
	- Where is the file located?
	- What is the file size, time stamp, etc.?
- • **Approach:** Use any file system information extraction software, such as Aperture (cross platform, open source, active development), Google desktop, OS specific solutions (e.g., Apple Spotlight, Linux, MS Search)

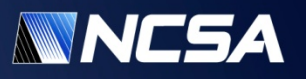

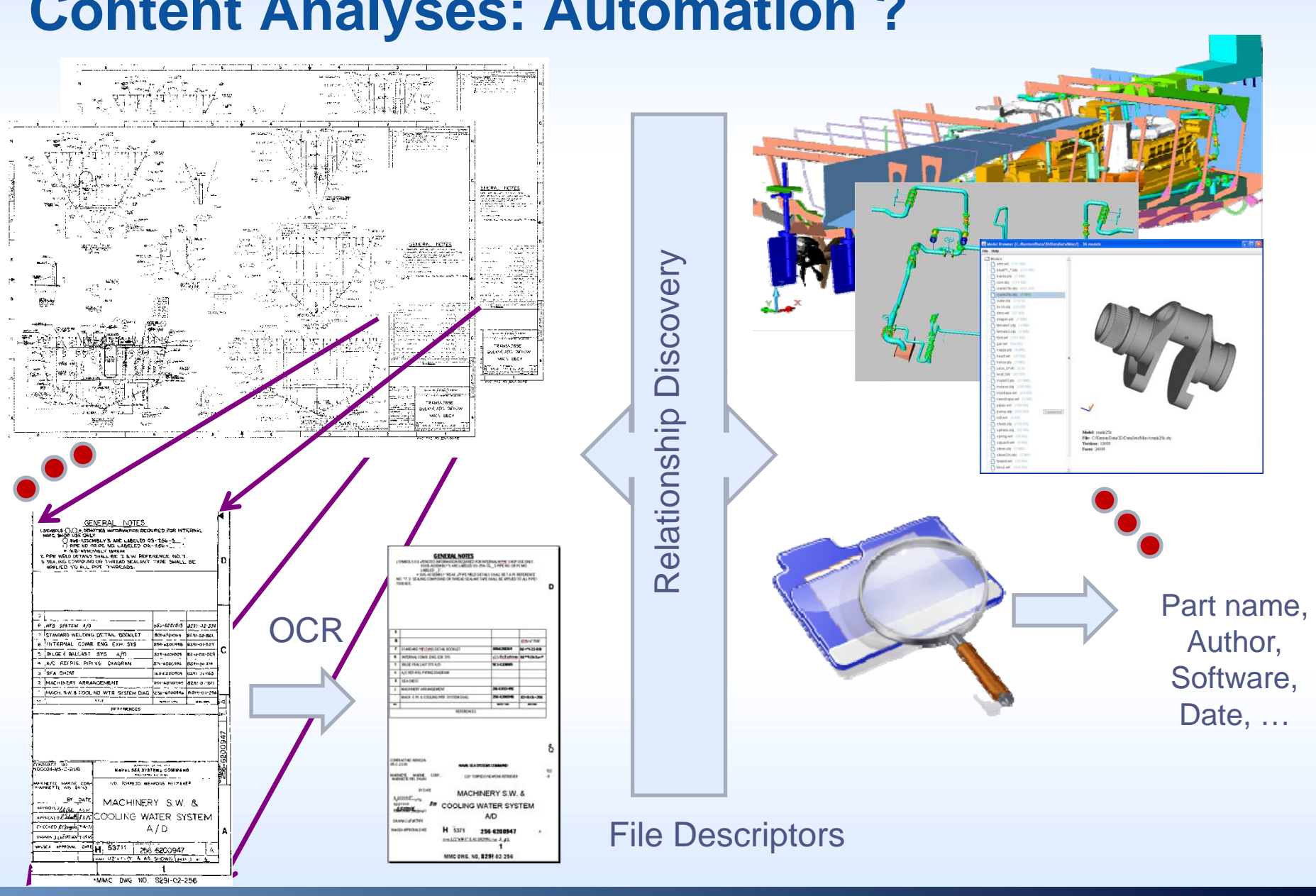

**Content Analyses: Automation ?**

Imaginations unbound

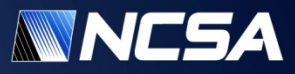

## **Content Analyses: Optical Character Recognition (OCR) of 2D Drawings**

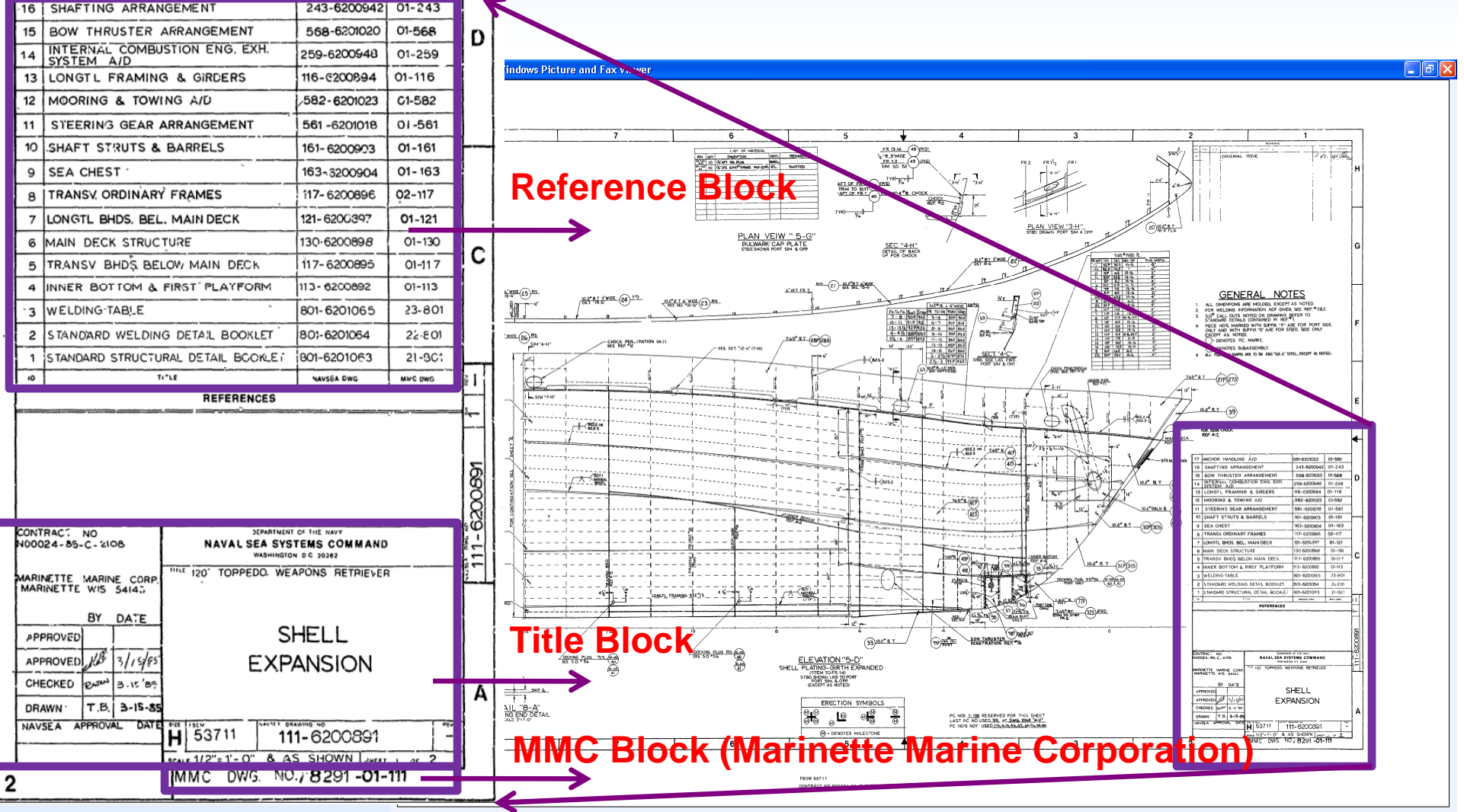

OO E & T P P A A X & H E O

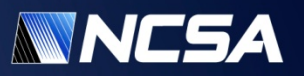

## **'Standard' Title Blocks: Organization and Ontology** TEMPLATES

• Examples of title blocks used on drawings prepared by Naval Construction Battalion and Naval Construction Regiment

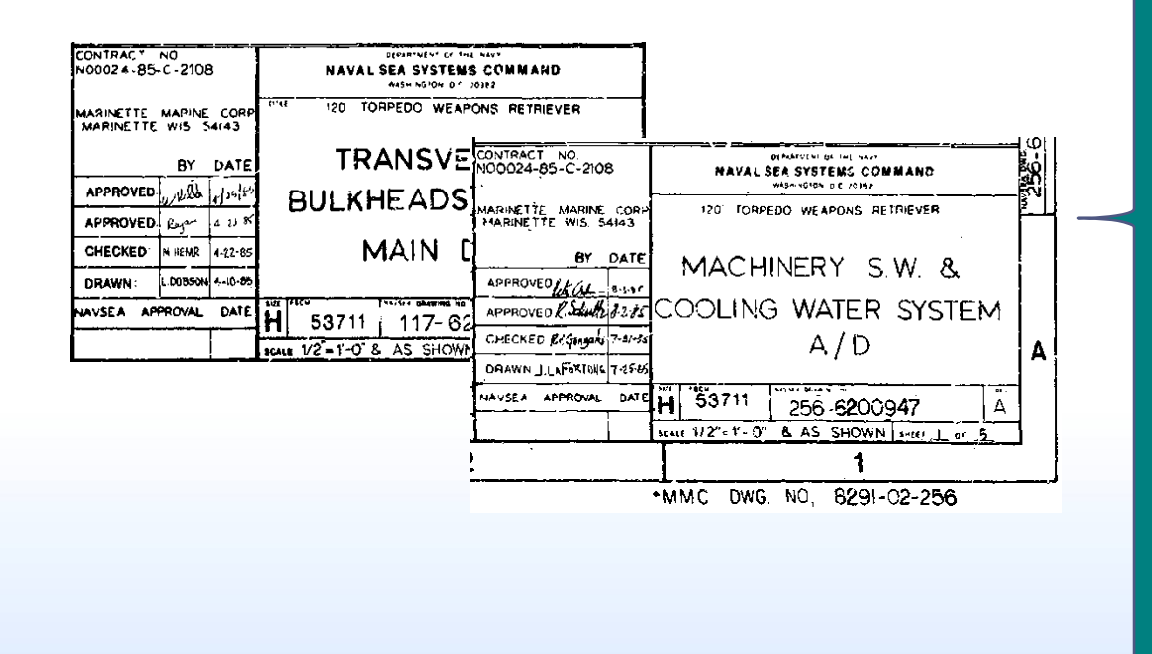

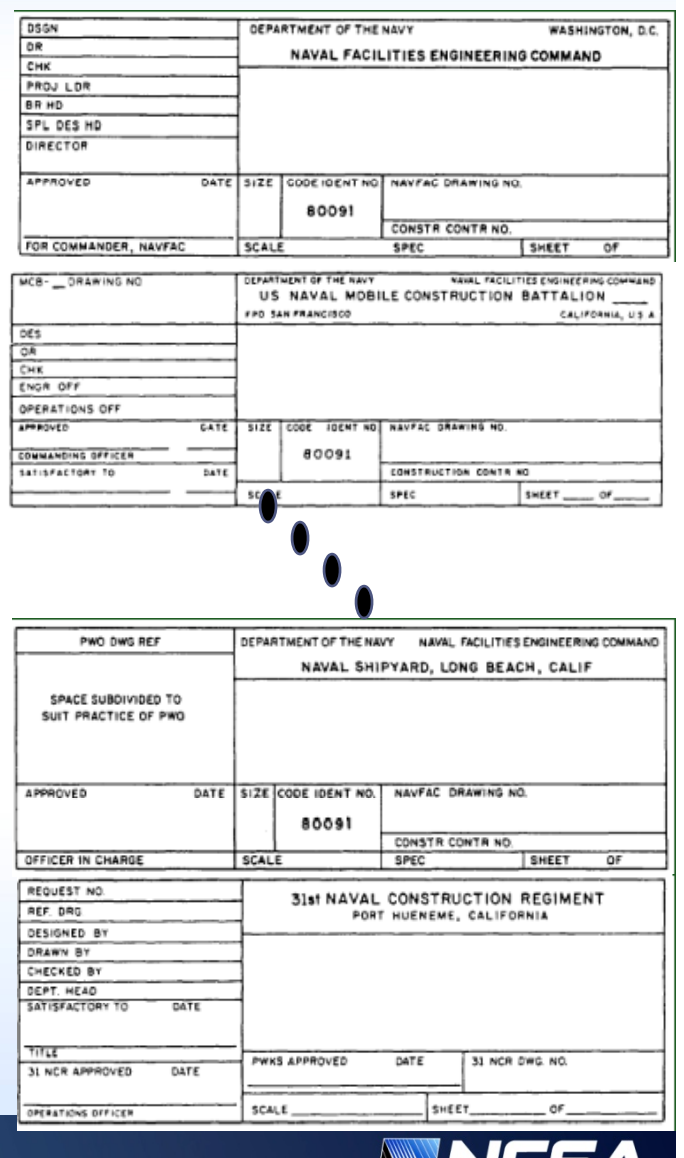

#### **Title Block: Ontology and Metadata Representation**  $[0, 0]$

#### *Ontology for sub-fields:*

- • $\bullet$   $A-$ Record of preparation (<tdrw:recordOfPreparation>),
- •B – Drawing title (<tdrw:drawingTitle>),
- •• C – Preparing Activity <tdrw:preparingActivity>,
- •F – Code identification number (<tdrw:FSCMNumber> ),
- •G – Drawing size (<tdrw:drawingSize>),
- • $\mathsf{H}-$ – Drawing number (<tdrw:drawingNumber>),
- •J – Scale (<tdrw:drawingScale>),
- •K – Specification number (<tdrw:drawingNumber>)
- • $\bullet$   $\_$ Sheet number (<tdrw:sheetNumber>).

#### *Resource Description Framework (RDF):*

• Metadata representation: subject – predicate - object

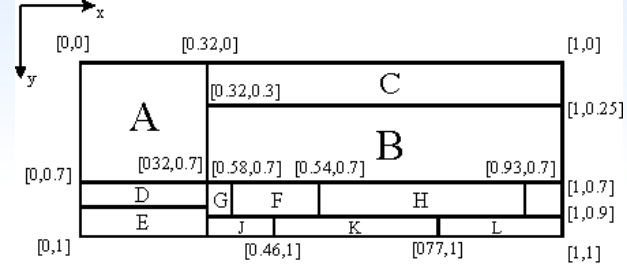

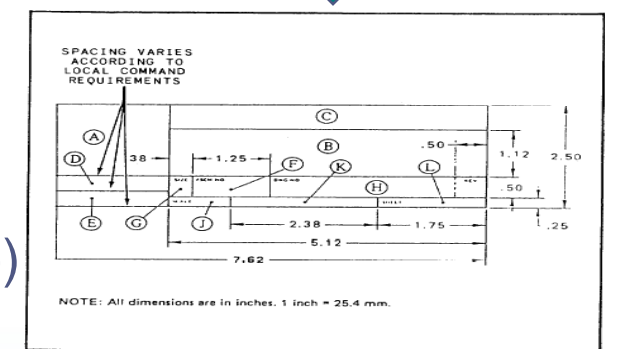

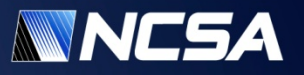

## **MMC and Reference Blocks: Organization**

#### • MMC Blocks

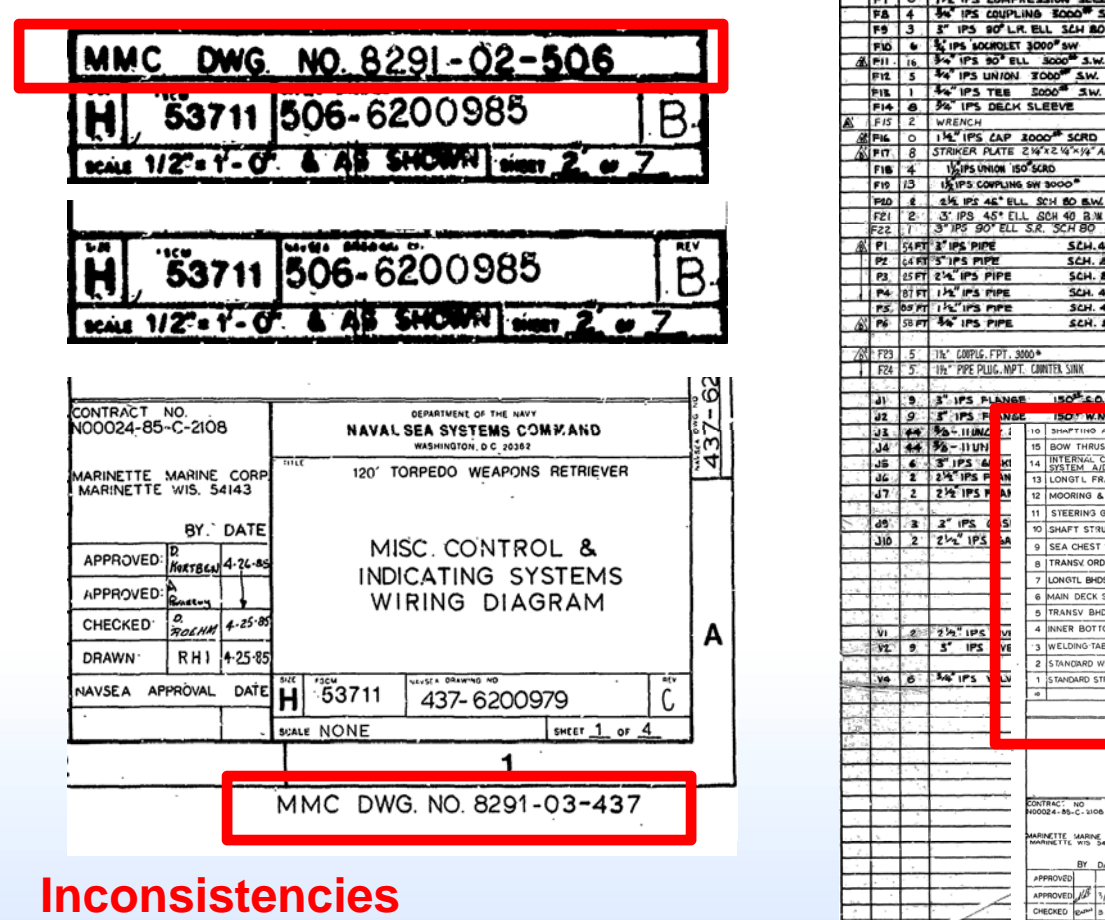

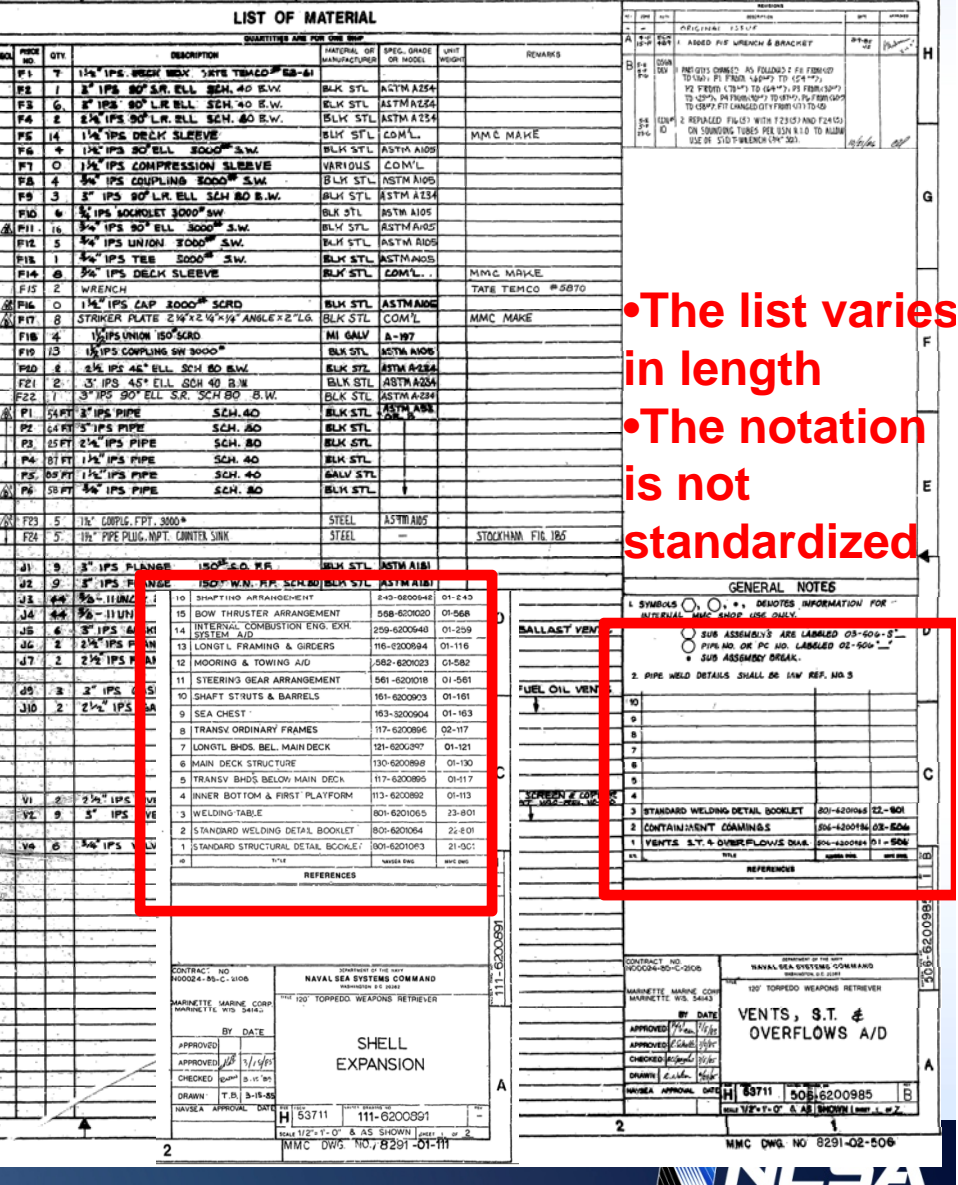

AW NEPZ

## **Summary of OCR Based Analyses**

- Manually encoded block coordinates for 784 files in PNG (converted from originally LZW compressed TIFF files)
- Automated OCR and executed OCR on
	- 700 title blocks,
	- 150 reference blocks,
	- dozen of revision and list of material
	- $\bullet\,$  about 200 additional areas with the drawing numbers (MMC DWG. NO.).
- Performance benchmarks:
	- Full OCR of TB, MMC and RF for about 50 image files (105 blocks) took about 6 hours on a quad core machine

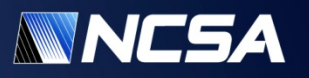

## **Content Based Extraction from STEP Files**

• 3D CAD models in STEP file format are searched for any ASCII strings matching English dictionary and following STEP metadata specification.

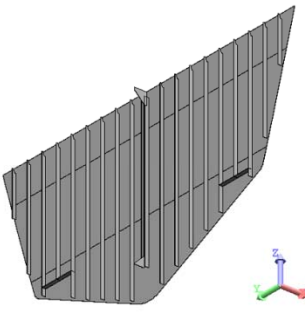

#### **Example Metadata for TWR841 ship deck**

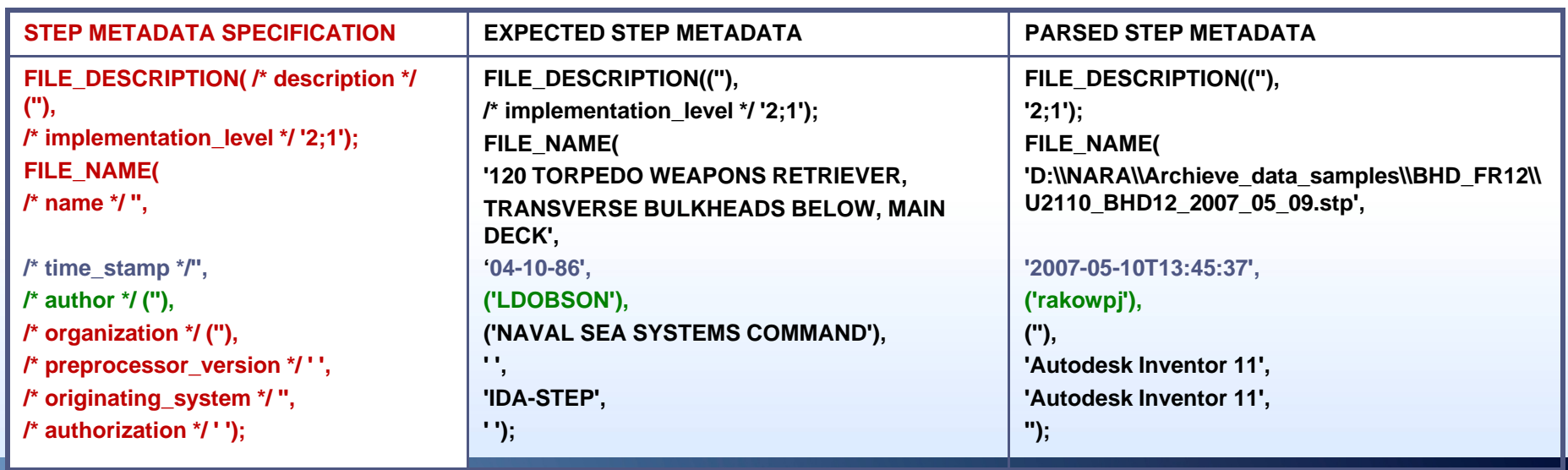

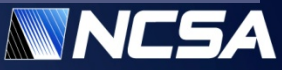

## **Exploratory Framework – User Interface Overview**

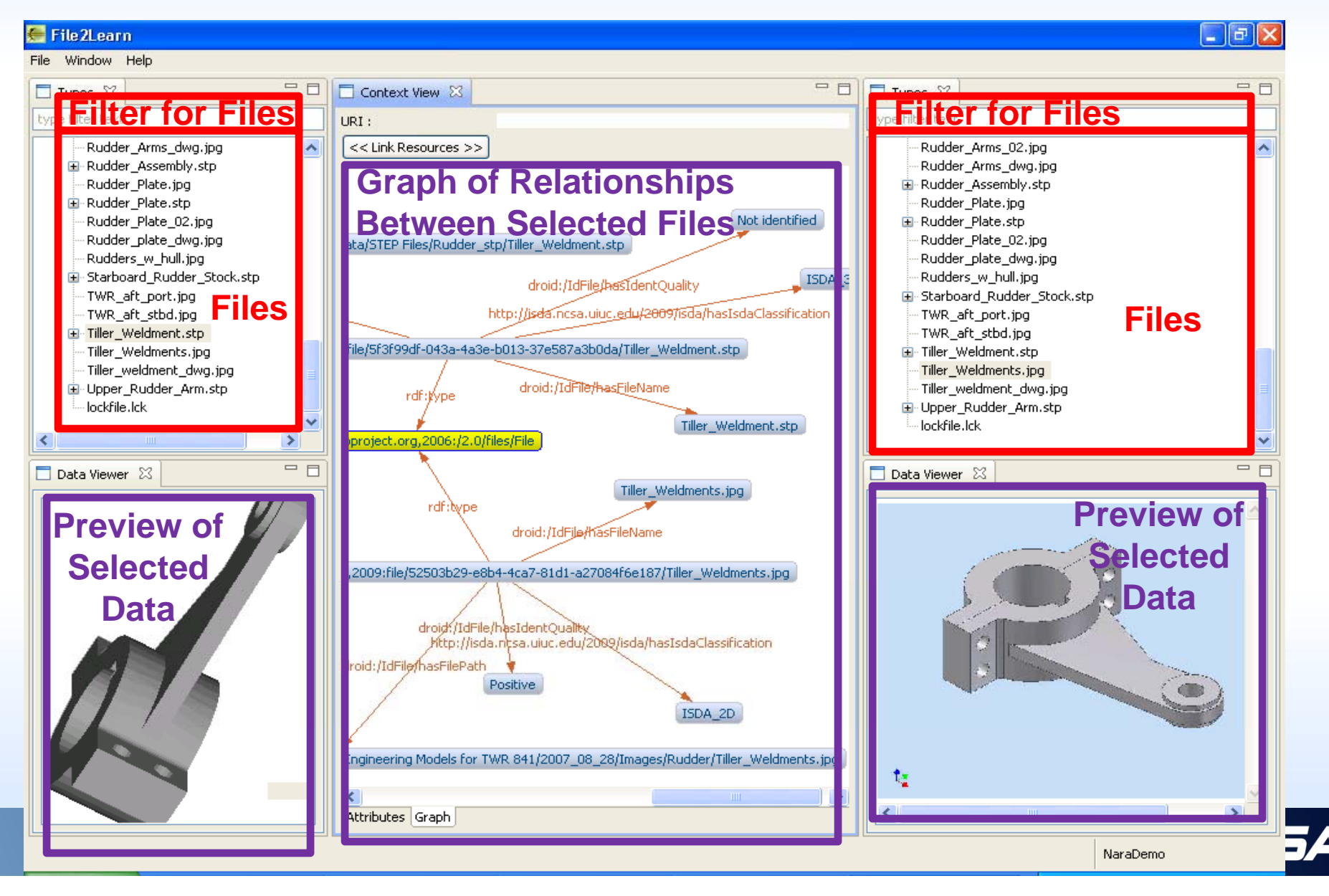

## **Exploratory Framework – User Interface Overview**

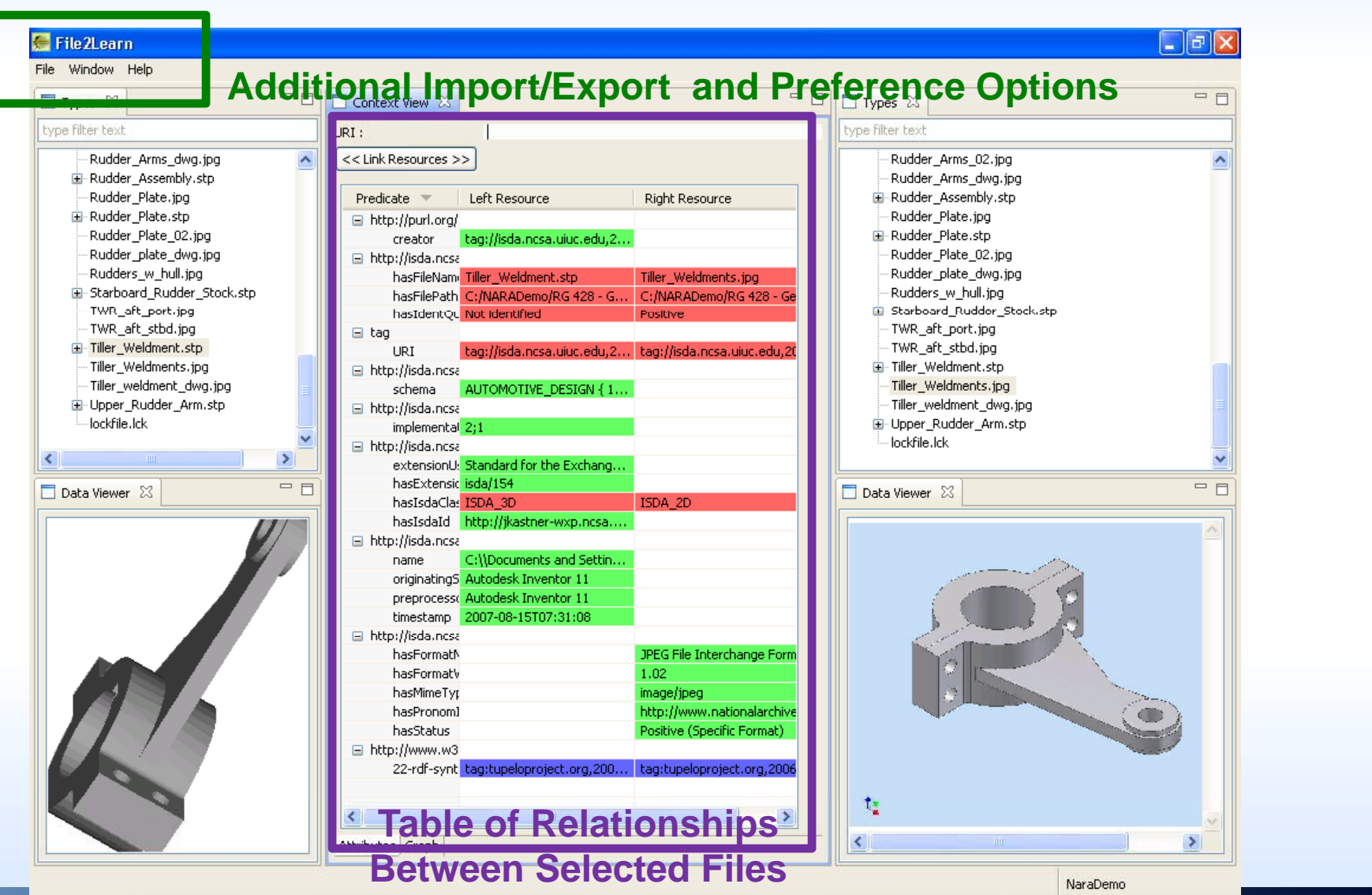

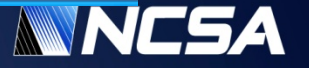

## **Exploratory Framework: Modes of Operations**

- $\bullet$  Detection of discrepancies/anomalies in file descriptors
	- OCR results
		- View 2D drawings and OCR results, and then edit OCR descriptors
	- 3D Model
		- View 3D model and content based extraction, and then edit descriptors
- Comparison of pairs of files
	- Pairs of 2D drawings
	- Pairs of 3D models
	- Pairs of (2D drawing, 3D model)
- Establish file relationships
	- • $\bullet$  Insert logical links to relate a pair of files

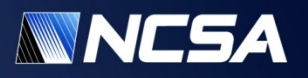

### **Detection of Anomalies in OCR Results**

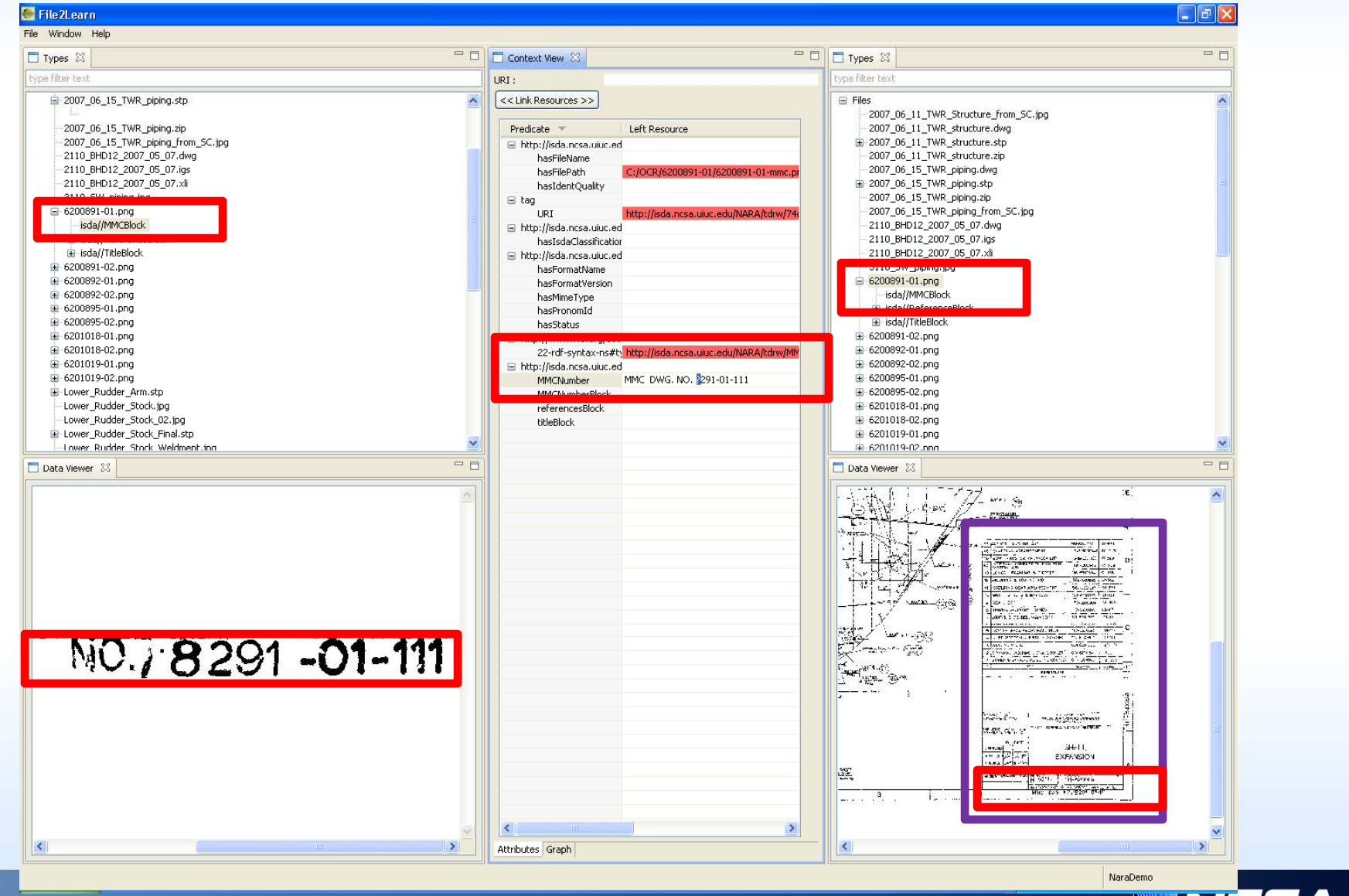

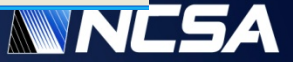

## **Comparison of Files**

Color encoding:

- **Predicates and values match**
- **Predicates match**
- **Predicate occurs only in one file**

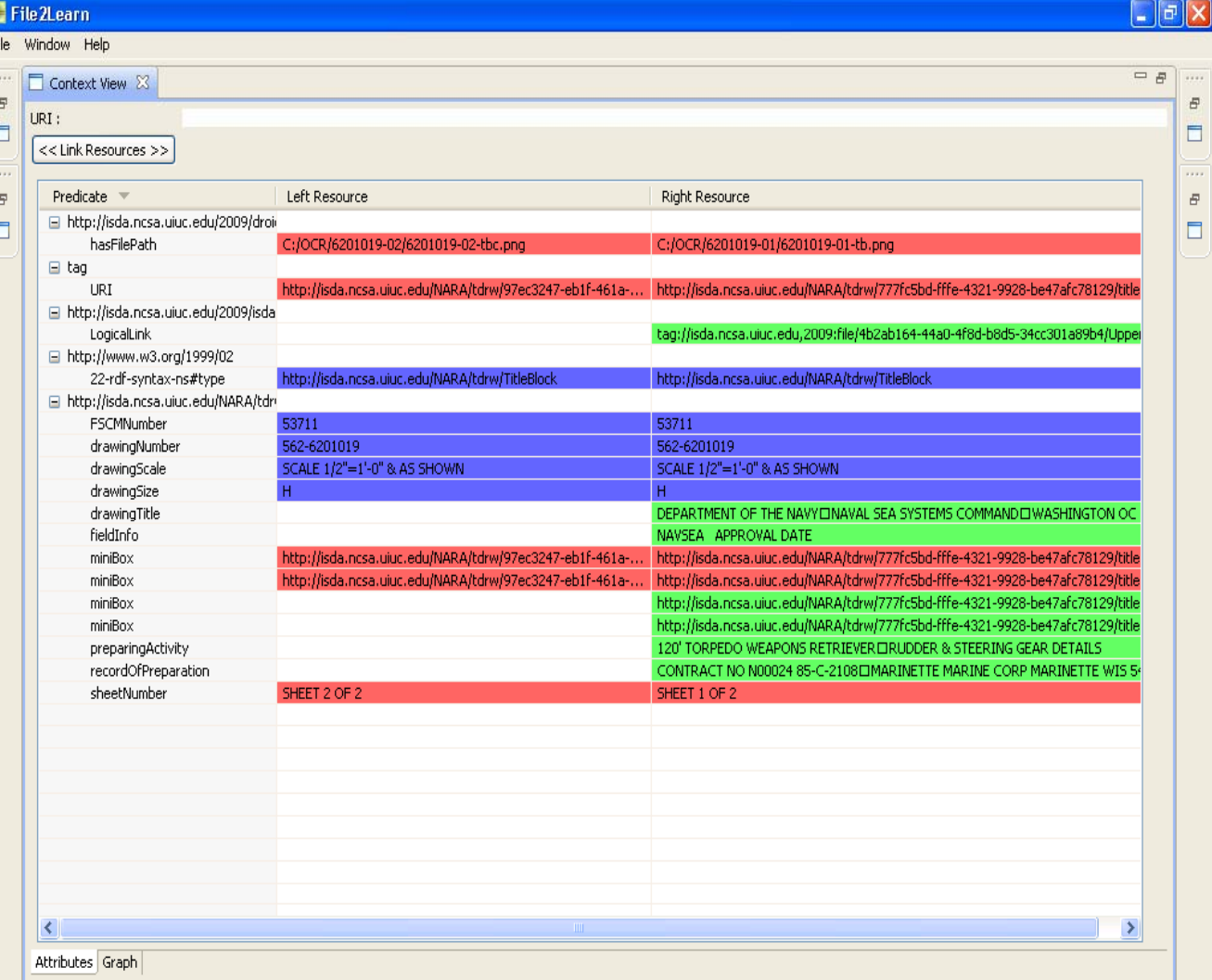

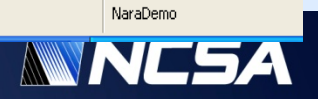

## **Establish File Relationships**

File 2Learn

File Window Help 中日  $= \Box$ □ 日  $\Box$  Types  $\boxtimes$  $\Box$  Types  $23$ Context View & type filter text type filter text Rudder\_Arms\_dwg.jpg << Link Resources >> Ei-isda//TitleBlock  $\hat{\phantom{a}}$ ٨ E-Rudder\_Assembly.stp E-6200892-02.png Rudder Plate.jpg Predicate  $\equiv$  $\overline{\phantom{a}}$ E-6200895-01.png Left Resource **Right Resource** E-Rudder Plate.stp ± 6200895-02.png □ http://isda.ncsa.uiuc.edu **E**-6201018-01.png Rudder\_Plate\_02.jpg hasFileName Upper Rudder Ar... Rudder\_plate\_dwg.jpg ± 6201018-02.png hasFilePath C:/NARADemo/RG ... C:/OCR/6201019-01/6201019-... □ 6201019-01.png Rudders\_w\_hull.jpg hasIdentQuality Not identified isda//MMCBlock 画 Starboard\_Rudder\_Stock.stp http://purl.org/dc/elemer TWR aft port.jpg 自-isda//ReferenceBlock tag://isda.ncsa.uiu... creator TWR\_aft\_stbd.jpg isda/reference/00  $\boxdot$  tag E-Tiller Weldment.stp isda/reference/01 **LIRT** ltag://isda.ncsa.uiu... http://isda.ncsa.uiuc.edu/NARA.. Tiller Weldments.jpg isda//TitleBlock □ http://isda.ncsa.uiuc.edu isda/actionBox/01 schema AUTOMOTIVE DES... Upper\_Rudder\_Arm.stp isda/actionBox/02 □ http://isda.ncsa.uiuc.edu isda/actionBox/03 implementationLevel  $2;1$ -- lockfile.lck isda/actionBox/04 □ http://isda.ncsa.uiuc.edu  $\epsilon$  $\ddotmark$  $\overline{\phantom{a}}$ E-6201019-02.png Standard for the E... extensionUsedBy hasExtension isda/154  $=$  $F$  $=$   $\Box$ Data Viewer & Data Viewer<sup>23</sup> hasIsdaClassification ISDA\_3D hasIsdaId http://jkastner-wx... □ http://isda.ncsa.uiuc.edu name C:\\Documents an... **NAVAL SEA SYSTEMS COMMAND** originatingSystem Autodesk Inventor... preprocessorVersion Autodesk Inventor... 120 TORPEDO WEAPONS RETRIEVER timestamp 2007-08-15T07:29...  $x_{43}^{CORP}$ □ http://www.w3.org/1999 RUDDER & STEERING DATE http://isda.ncsa.uiuc.edu/NARA... 22-rdf-syntax-ns#ty<sub>l</sub>tag:tupeloproject.... □ http://isda.ncsa.uiuc.edu **GEAR DETAILS** 1.00 FSCMNumber 53711 47846 drawingNumber 562-6201019 drawingScale SCALE 1/2"=1'-0" & AS SHOWN 546.25 drawingSize DATE 53711 562-6201019 H drawingTitle DEPARTMENT OF THE NAVYEIN... DOALE 1/2"+1"- 0" & AS SHOWN were 1 or 2 fieldInfo NAVSEA APPROVAL DATE http://isda.ncsa.uiuc.edu/NARA... miniBox  $\checkmark$ miniRov .<br>Nito illieda neca uius adulNADA  $\overline{\left( \cdot \right)}$  $\geq$ Attributes Graph

NaraDemo

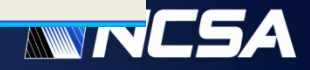

 $\Box$   $\Box$   $\times$ 

## **Establish File Relationships: Logical Link**

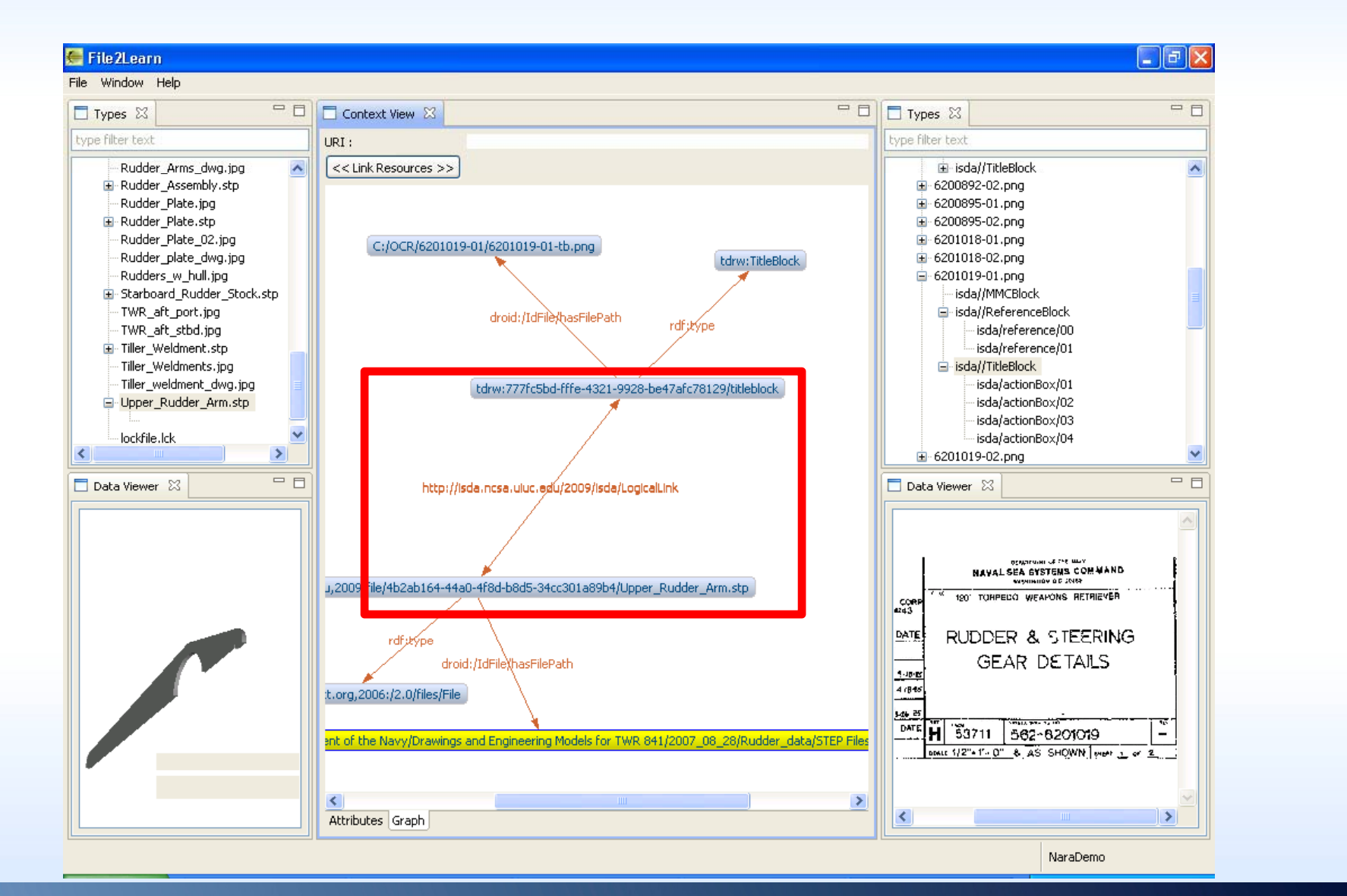

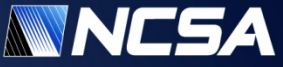

# **A Comprehensive Comparison of Contemporary Documents**

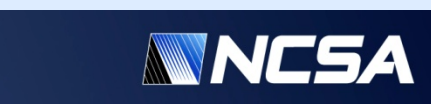

## **Support of Appraisals by Enabling Comparisons**

- **How to compare containers with heterogeneous information (g g text, ima ges, vector graphics, animation, 3D, etc.)?**
	- Methodology
	- Metrics
	- Weighting factors for fusion
- How to quantify similarities between the same type of information?
	- Encodings and Representations
	- Metrics
	- Local versus global differences

One of the most important attribute is act attributes to be two-twenty degrees.

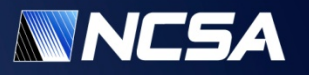

# **Example: Adobe Portable Document Format (PDF) (PDF)**

#### • **Why PDF? - PDF is just an example of a container**

- $\bullet$ • Office environment (Adobe PDF, PS, MS Word, HTML, …)
- •Satellite measurements (HDF, netCDF, …)

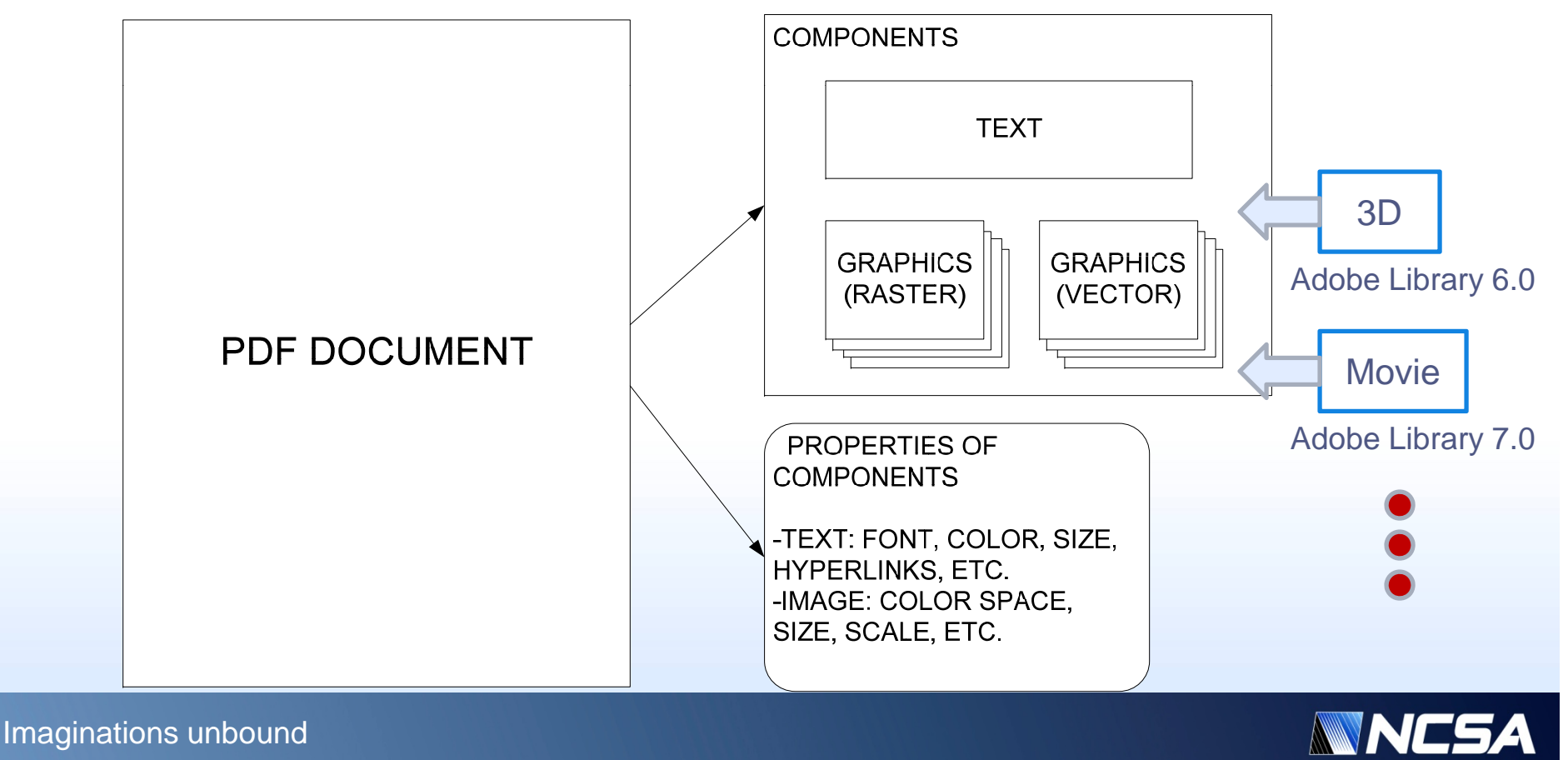

## **Comparisons**

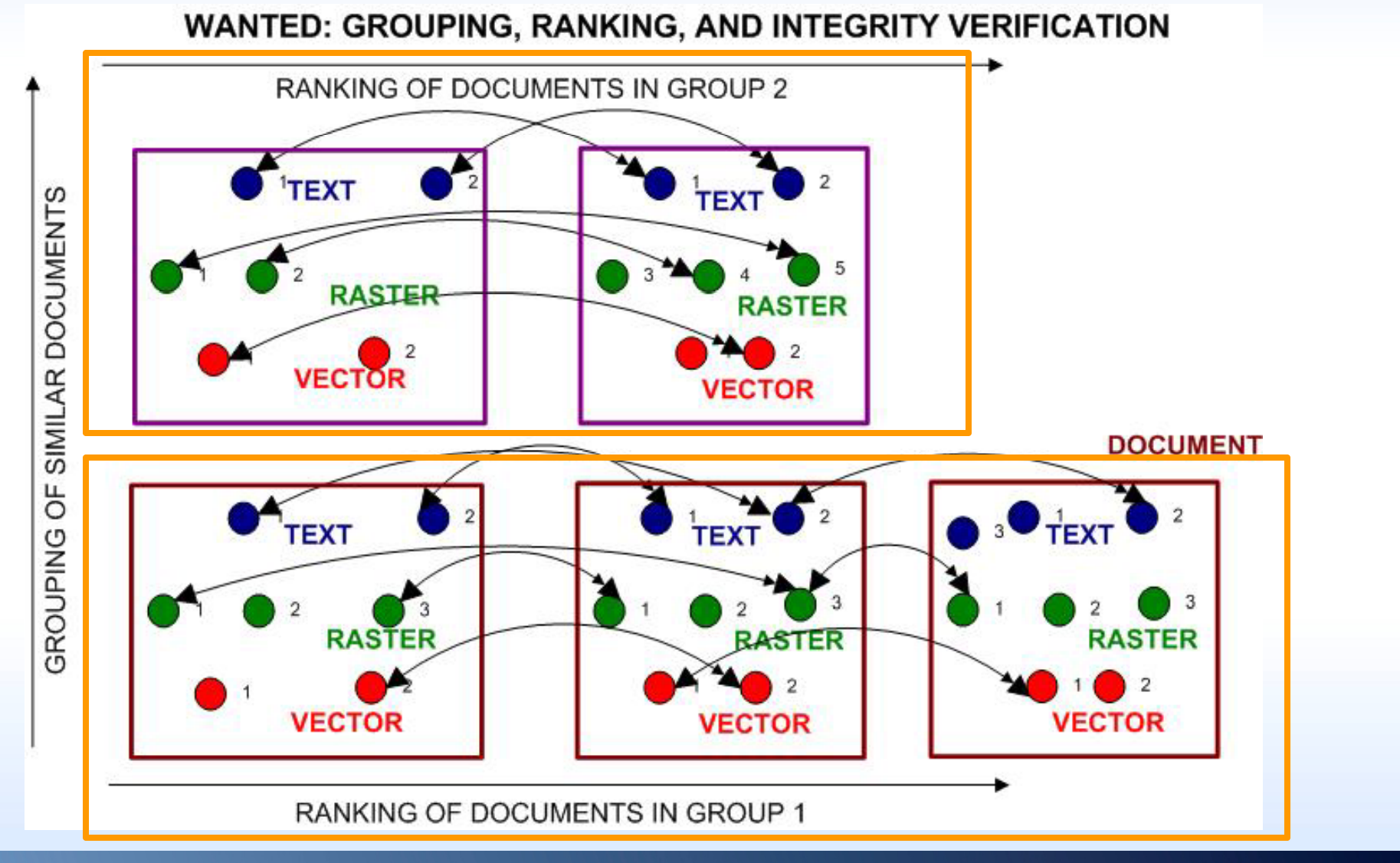

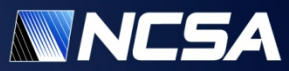

Imaginations unbound

## **Example: Compare Veterans Affairs Fact Sheets in PDF and MS Word file formats in**

- *Test data:* 108 files from RG 015 Records of the Department of Veterans Affairs/Fact Sheets/www1.va.gov/opa/fact/docs.
	- These files are Veterans Affairs Fact Sheets and are stored in both PDF and MS Word file formats (54 MS word and 54 PDF files).
- **Which files have identical content?**
- • **Demo: 6 files**
	- **amwars-2.pdf, amwars.pdf**
	- **claimpro-2.pdf, claimpro.pdf**
	- **comprates -2 pdf comprates pdf 2.pdf, comprates.pdf**

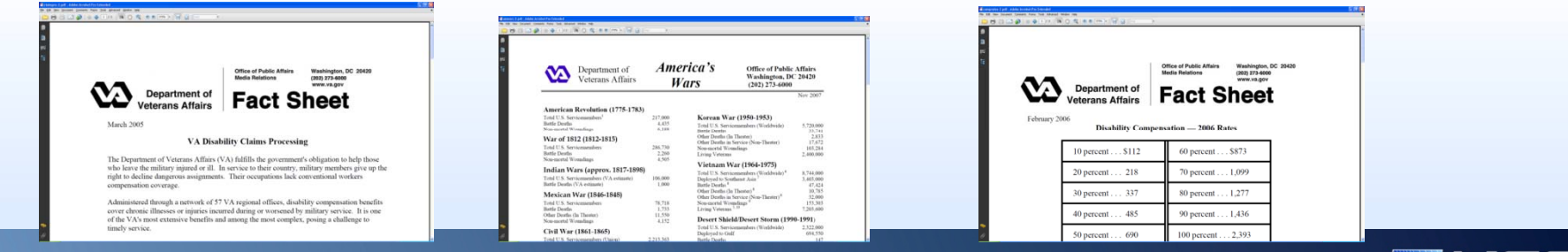

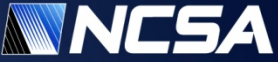

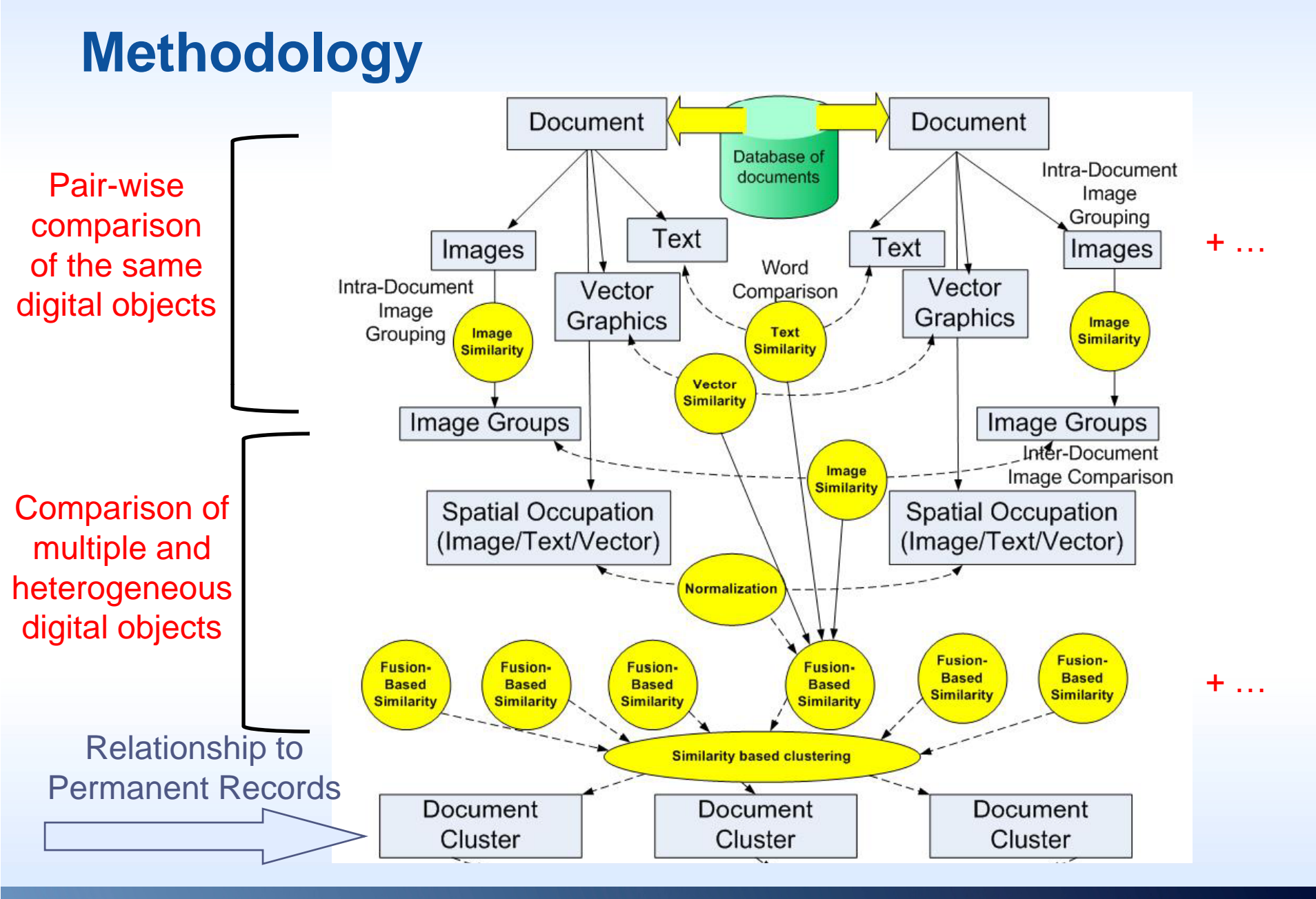

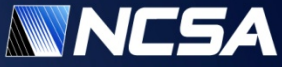

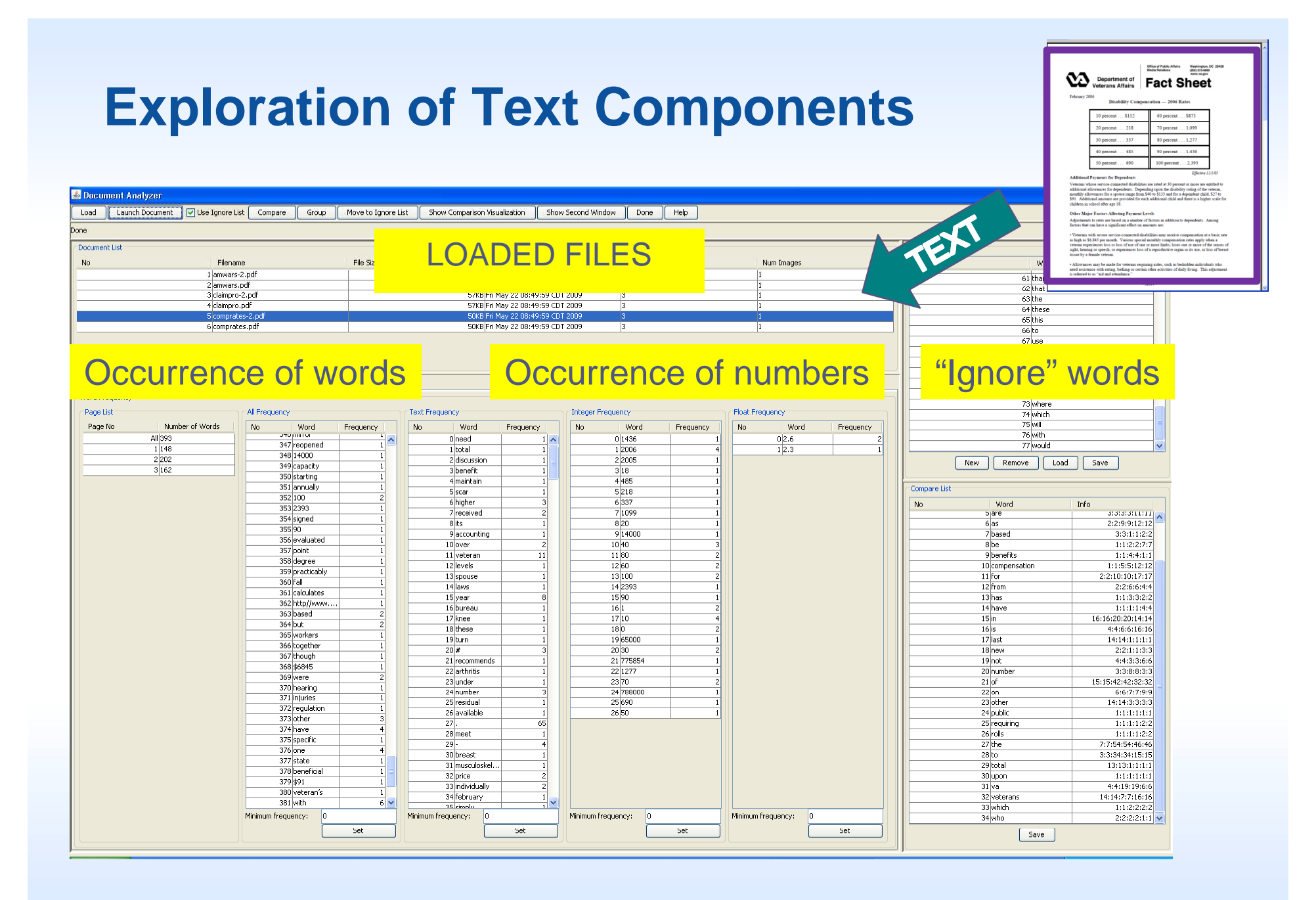

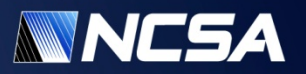

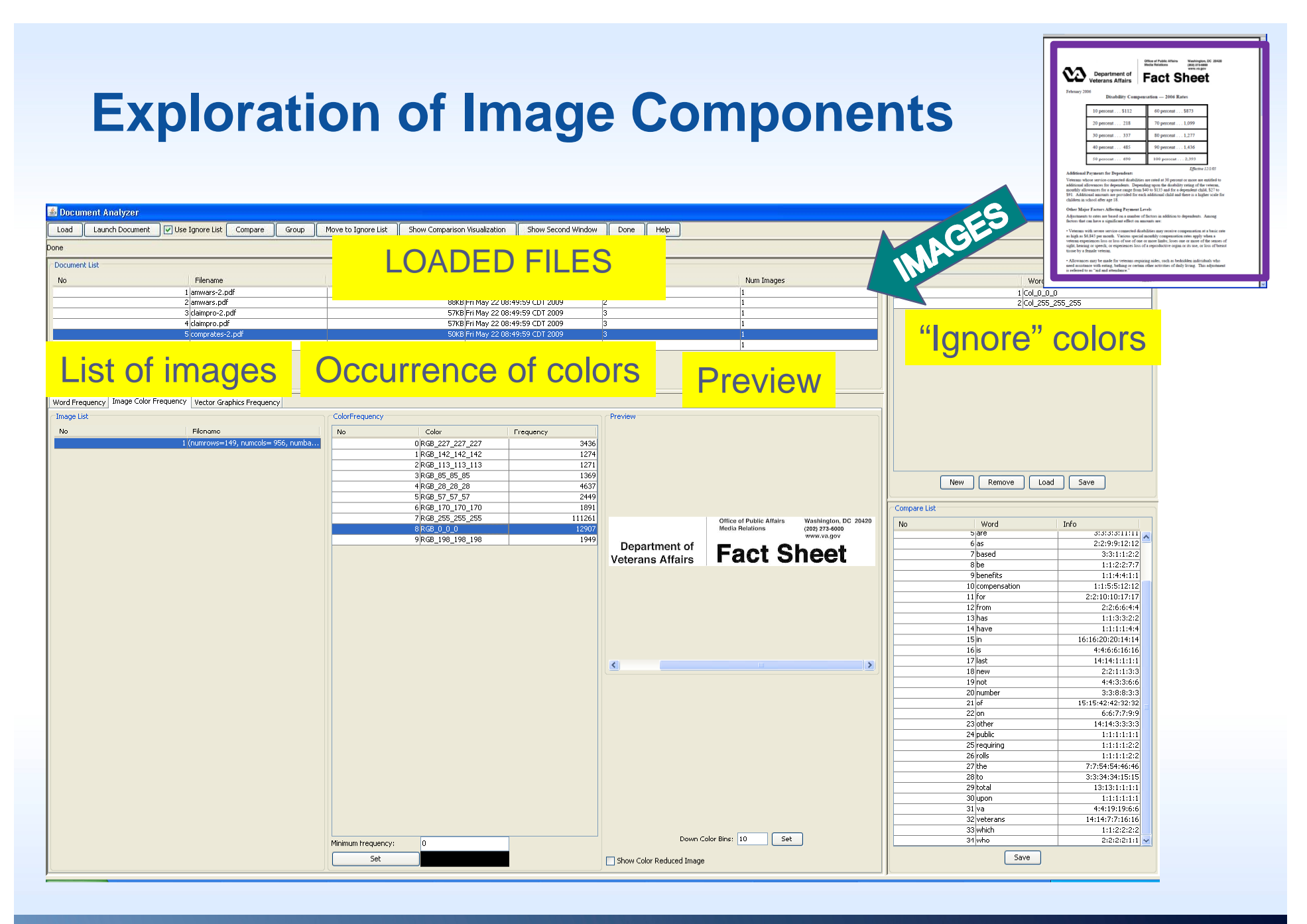

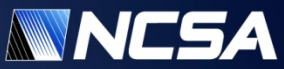

#### **Exploration of Vector Graphics Washington**<br>(2021) 273-60 Valuenant Affairs **Fact Sheet** 60 percent . . . \$873 **Components** 20 percent... 218 70 percent . . . 1,099 Document Analyzer VECTORS Load | Launch Document | v Use Ignore List | Compare | Group | Move to Ignore List | Show Comparison Visualization | Show Second Window | Done | Help Done Document List No Filename File Size File Date Num Pages Num Images 88KB Fri May 22 08:49:59 CDT 2009 1 amwars-2.odf  $|2|$ 2 amwars.pdf 3 claimpro-2.od LOADED FILES 4 claimpro.pdf comprat 6 comprates.pdf Preview Word Frequency | Image Color Frequency | Vector Graphics Frequency Page List Graphics List Preview  $\mathbf{a}=\mathbf{a}$ Number of Paths Graphics Type Page Number count  $All1$  $\overline{0}$  1 1Ī.  $\frac{1}{2}$ New Remove | Load | Save Compare List No. Word Info  $5|are$  $6|as$ 2:2:9:9:12:12 7based  $3:3:1:1:2:2$  $8<sub>be</sub>$  $1:1:2:2:7:7$ 9 benefits  $1:1:4:4:1:1$ 10 compensation  $1:1:5:5:12:12$  $11$  For 2:2:10:10:17:17  $12$  From  $2.266644$ Occurrence of v/h lines 1:1:3:3:2:2 13<sub>has</sub>  $\vert$ 14 have  $1:1:1:1:4:4$  $\rightarrow$  $15$ in 16:16:20:20:14:14 Zoom In | Zoom Out  $16$  is 4:4:6:6:16:16 17 last  $14:14:1:1:1:1$ 18<sub>new</sub> 2:2:1:1:3:3 4:4:3:3:6:6 19<sub>not</sub> 20 number  $3:3:8:8:3:3$ 15:15:42:42:32:32  $21$  of 6:6:7:7:9:9  $22$  on  $23$  other 14:14:3:3:3:3 24 public  $1:1:1:1:1:1$ 25 requiring  $1:1:1:1:2:2$ 26 rolls  $1:1:1:1:2:2$  $27$  the 7:7:54:54:46:46  $28<sub>to</sub>$ 3:3:34:34:15:15 29 total  $13:13:1:1:1:1$ 30 upon  $1:1:1:1:1:1$  $31$  va 4:4:19:19:6:6 32 veterans 14:14:7:7:16:16 33 which  $1:1:2:2:2:2$ 34 who  $2:2:2:2:1:1$  $Save$

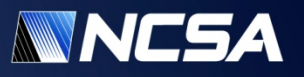

Imaginations unbound

## **Comprehensive Pair-Wise Comparison of Documents**

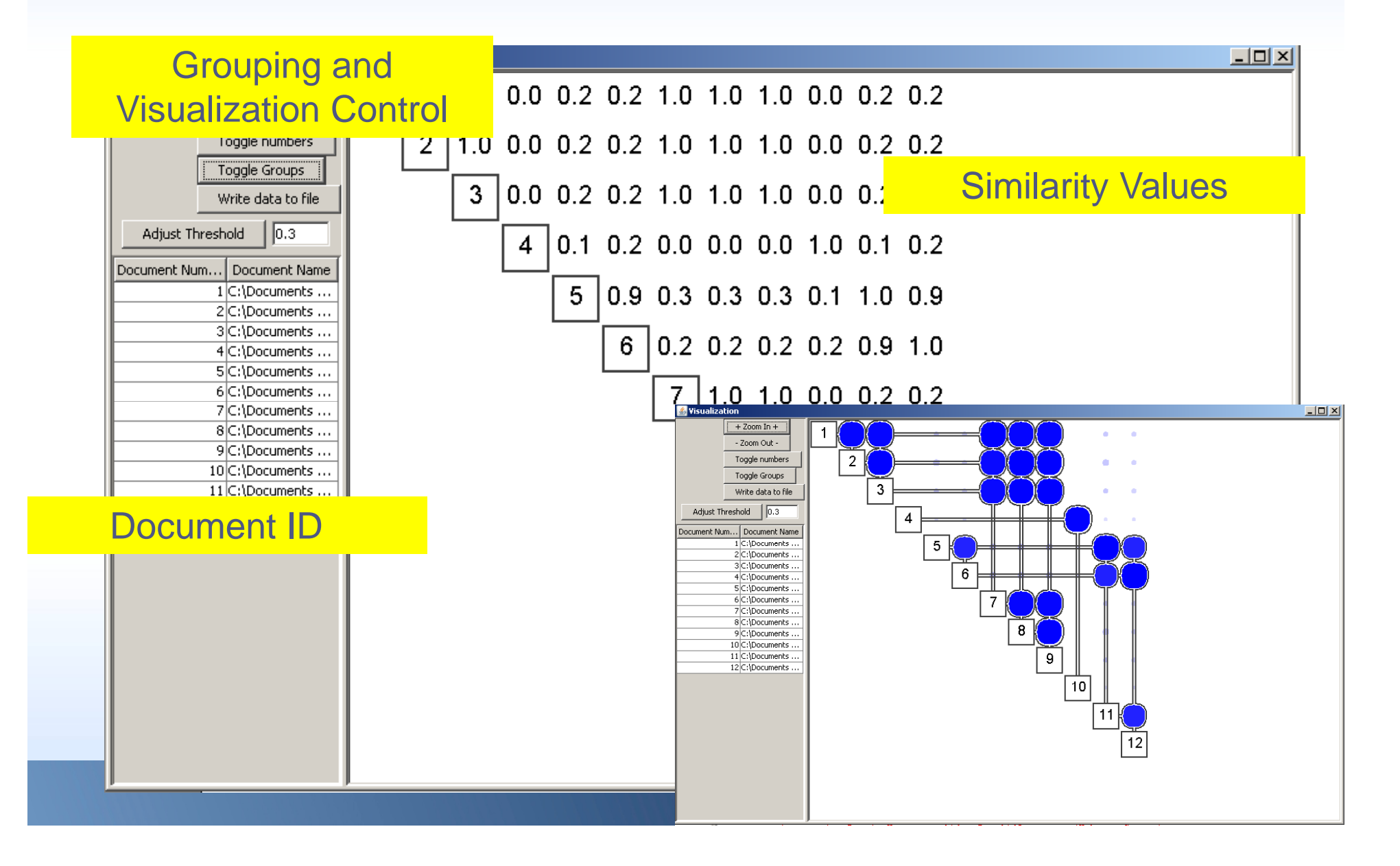

## **Visual Comparison for 6 Test Files**

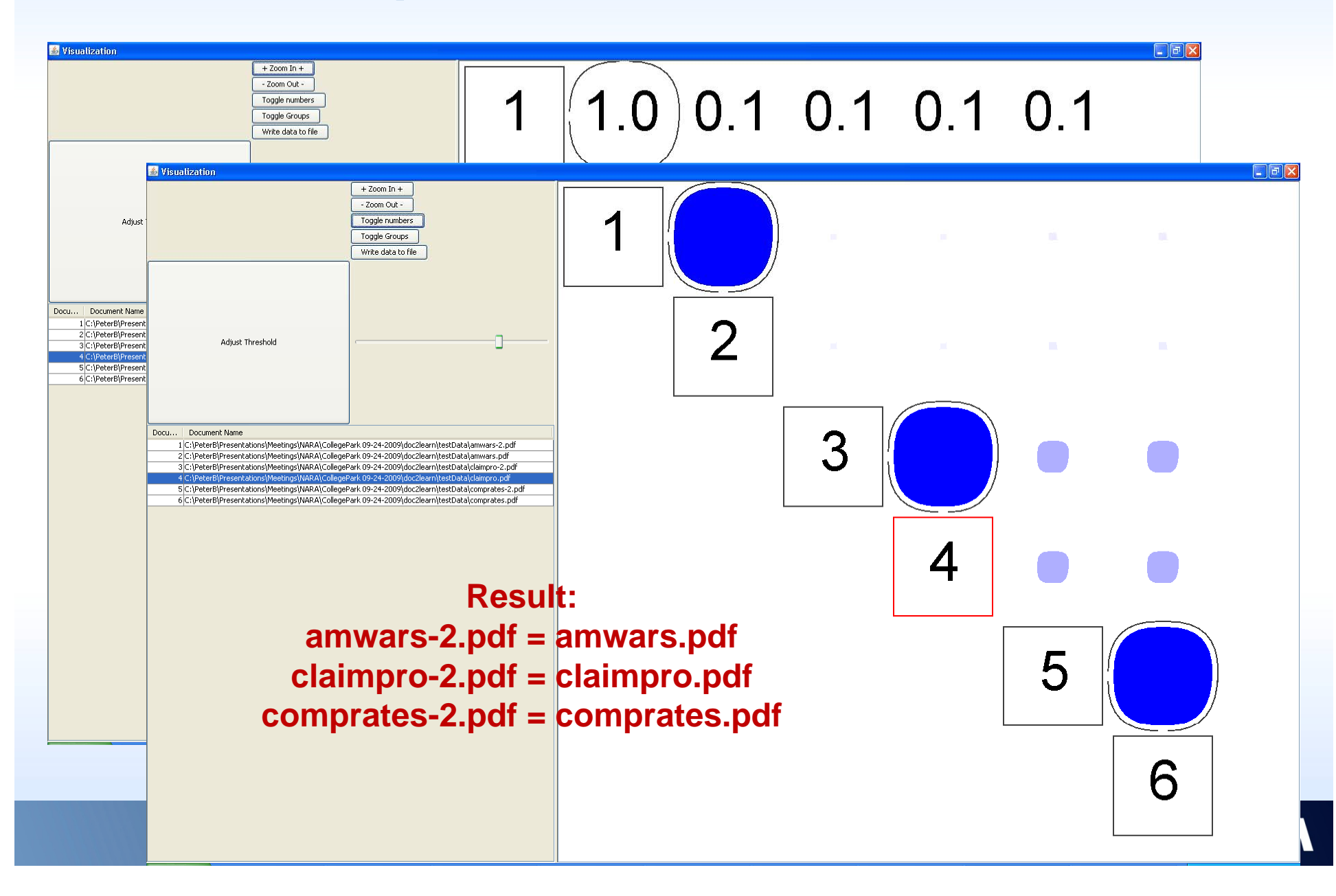

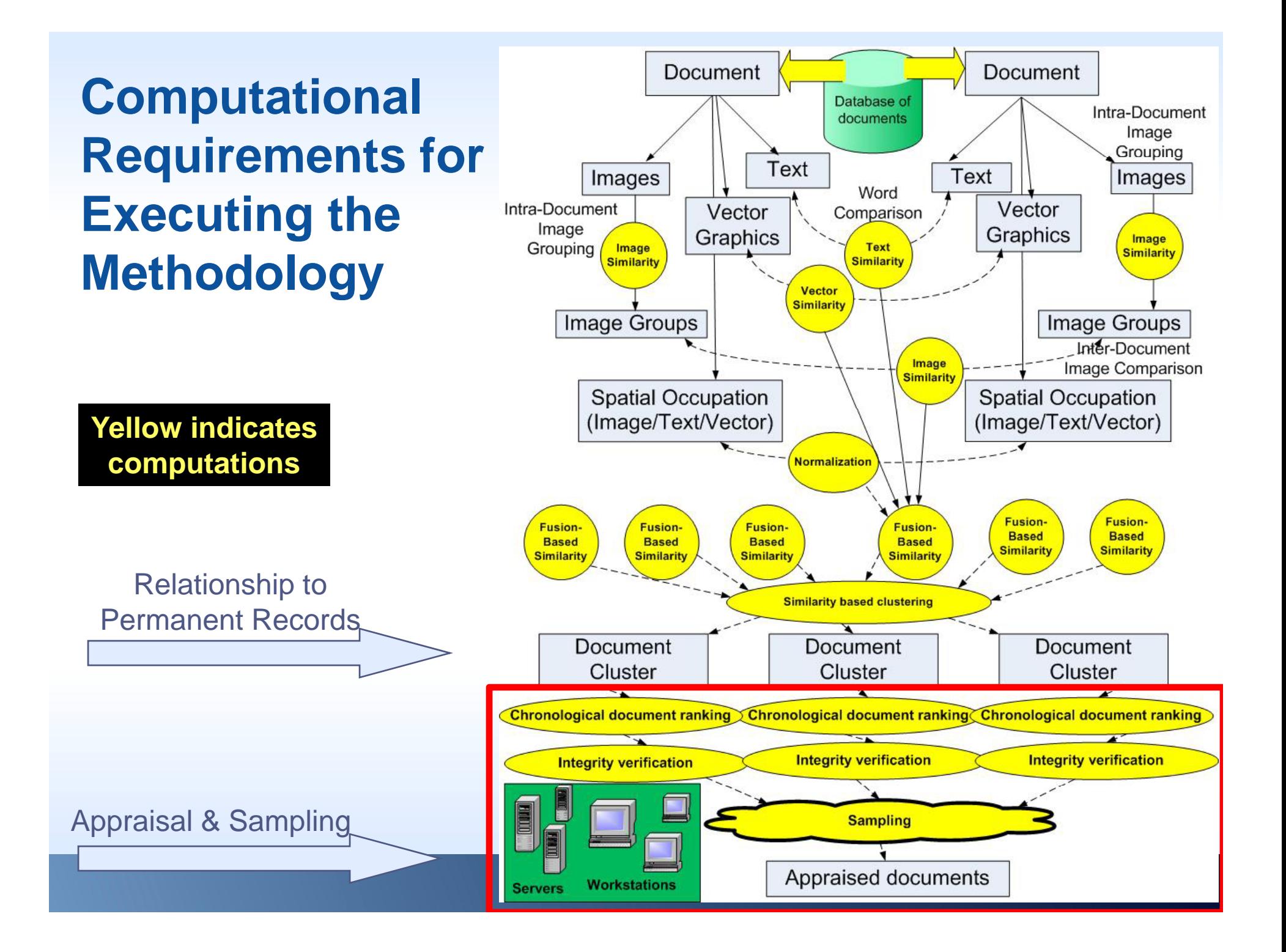

## **Work in progress: Group and Validate Documents**

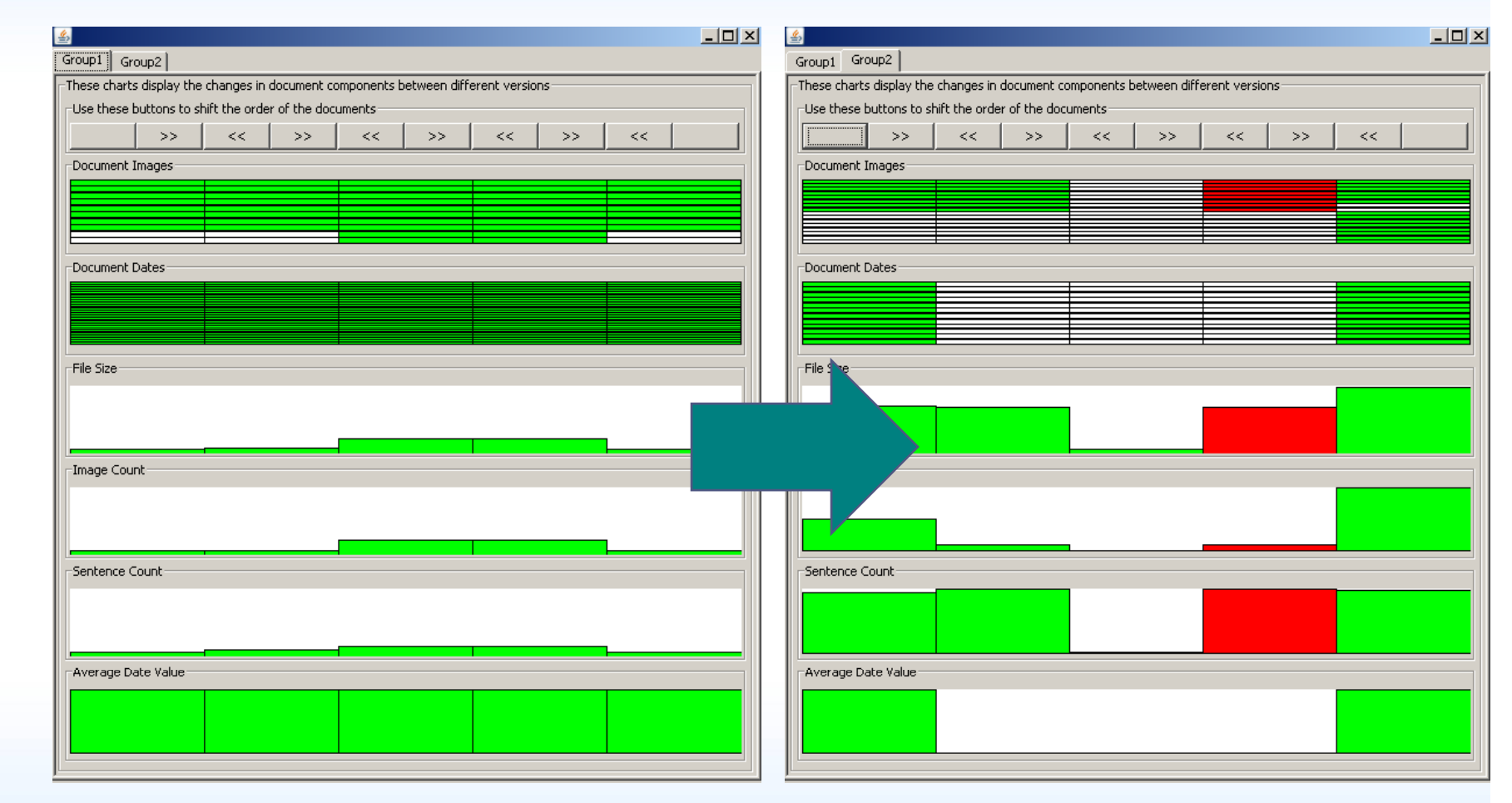

#### Order of documents\_\_\_\_\_

ments

of docu

ributes

Att

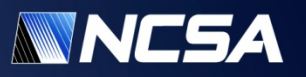

# **Automated File Format Conversions and Conversion Quality Assessment**

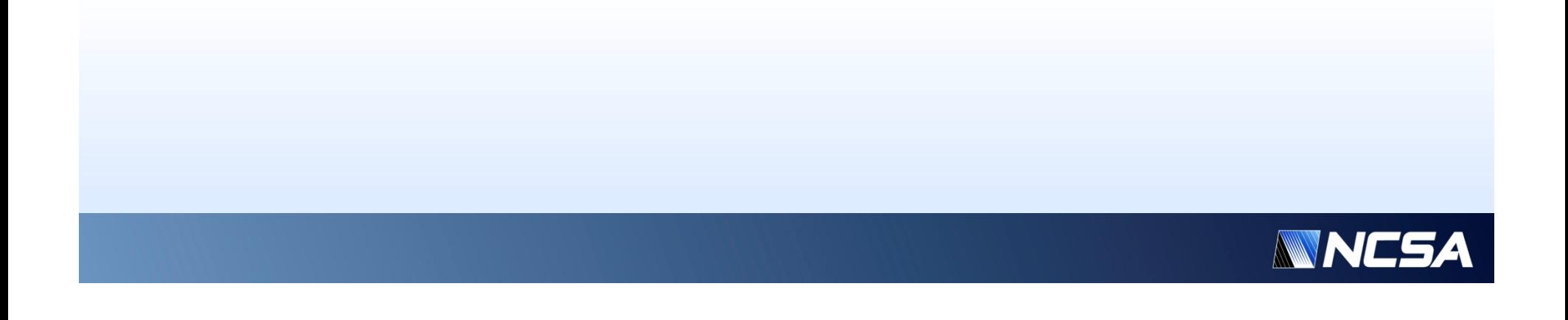

## **Conversions of Electronic Records**

- **Conversions of electronic records are needed** because
	- Visual exploration depends on various software packages
	- Many formats are retired (deprecated) over time
- **How to measure the degree of information preservation when files are converted from format A to format B?**
	- During conversions, information could be lost, added or modified
	- What is the importance of each byte, object, etc.?
- **How to design a test bed for analyzing the quality of conversion and visualization software?**

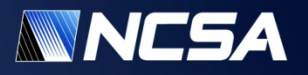

## **Illustration of 3D File Format Reality**

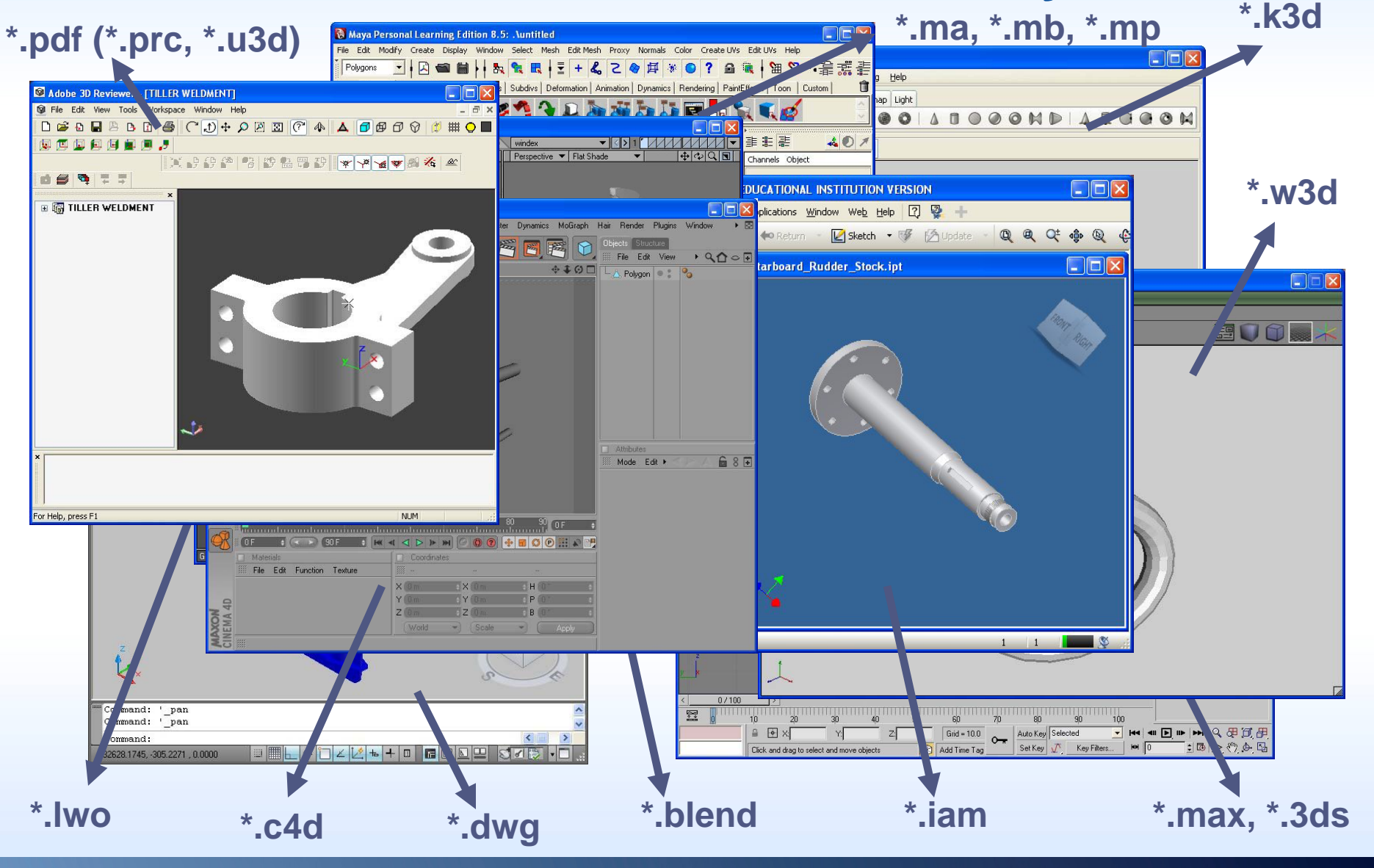

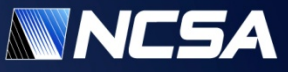

## **Our Survey about 3D Content**

- **Q: How Many 3D File Formats Exist?**
- A: We have found more than 140 3D file formats. Many are proprietary file formats. Many are extremely complex (1,200 and more pages of specifications).
- **Q: How Many Software Packages Support 3D File Format Import, Export and Display?**
- A: We have documented about 16 software packages. There are many more. Most of them are proprietary/closed source code. Many contain incomplete support of file specifications.

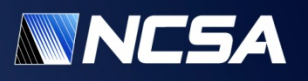

## **Examples of 3D Formats and Stored Content**

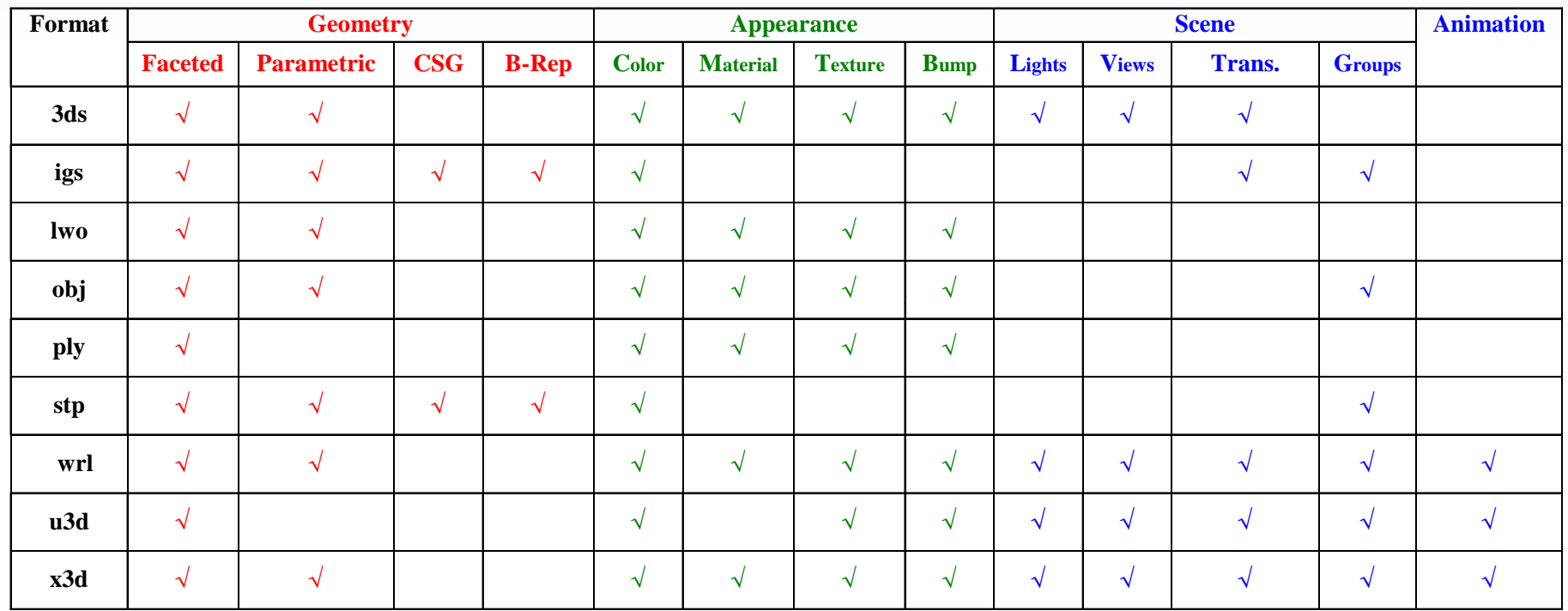

• Some content may be more important than others

• The relative importance is situation dependent

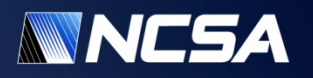

## **Example: Conversion of X3D to STEP to X3D**

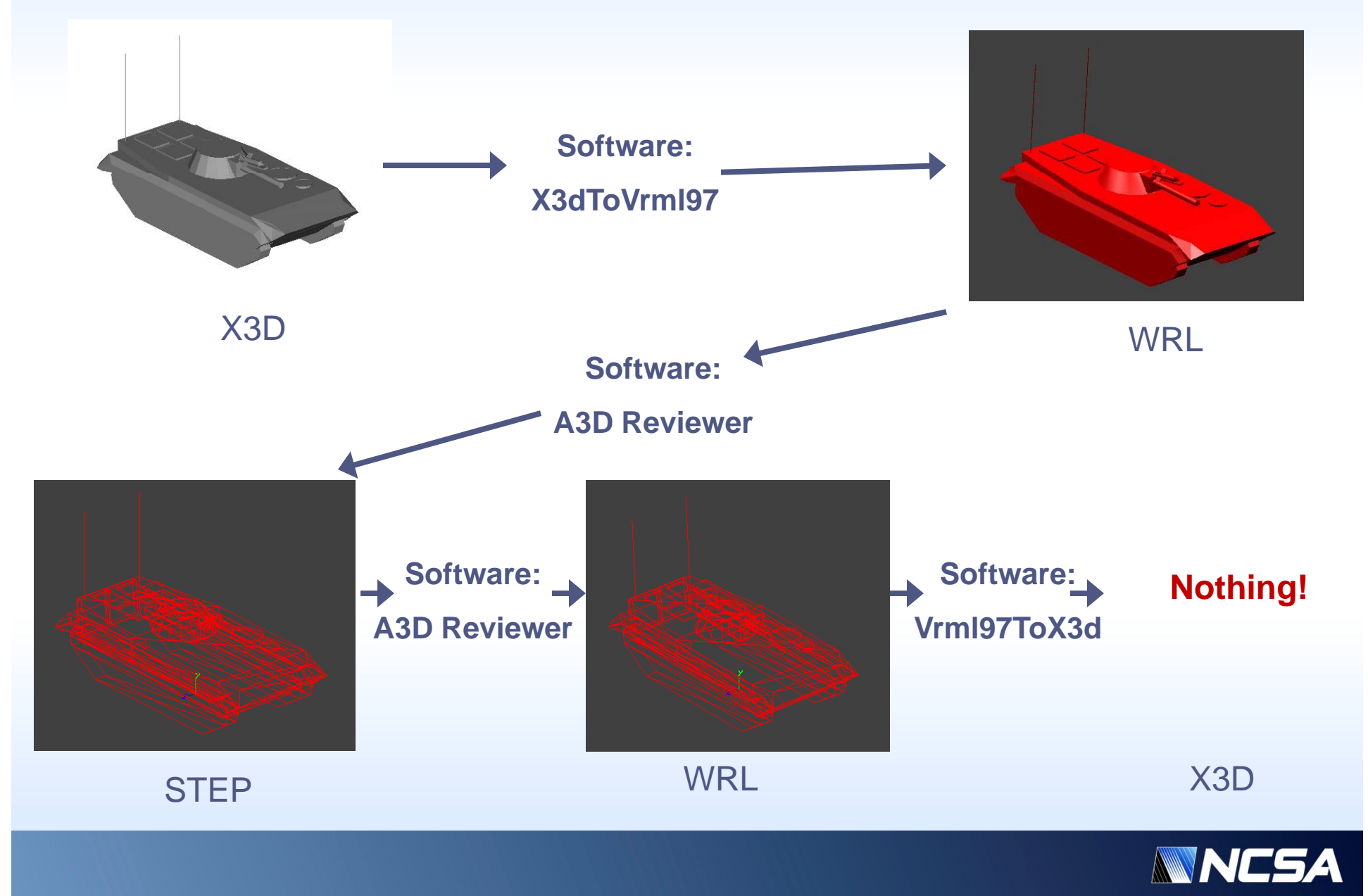

## **Towards a Universal Converter**

- Use what is available in 3<sup>rd</sup> party software to perform conversions
	- Document what formats can be opened/imported by each application
	- Document what formats can be saved/exported by each application
	- Automate the use of each application and combine their abilities to perform conversions over larger set of formats

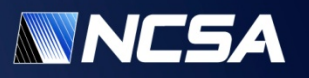

## **Input/Output Graphs**

#### **Adobe 3D Reviewer**

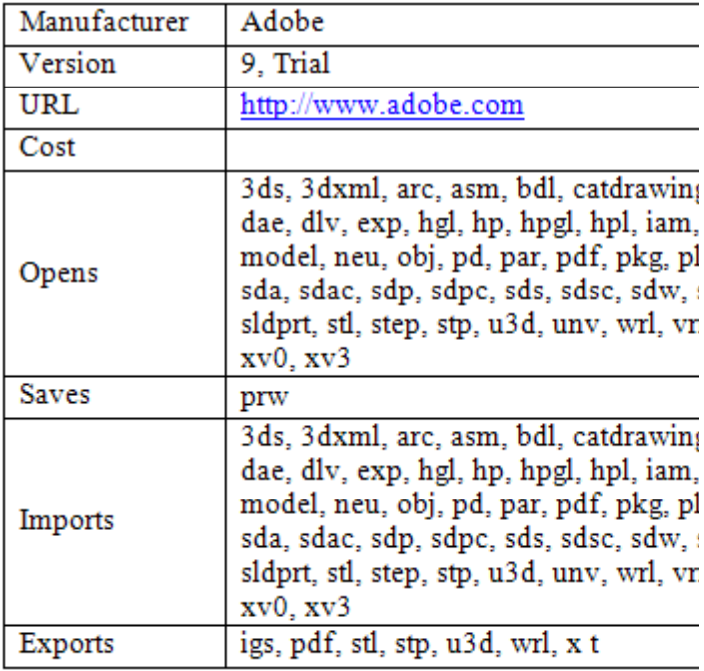

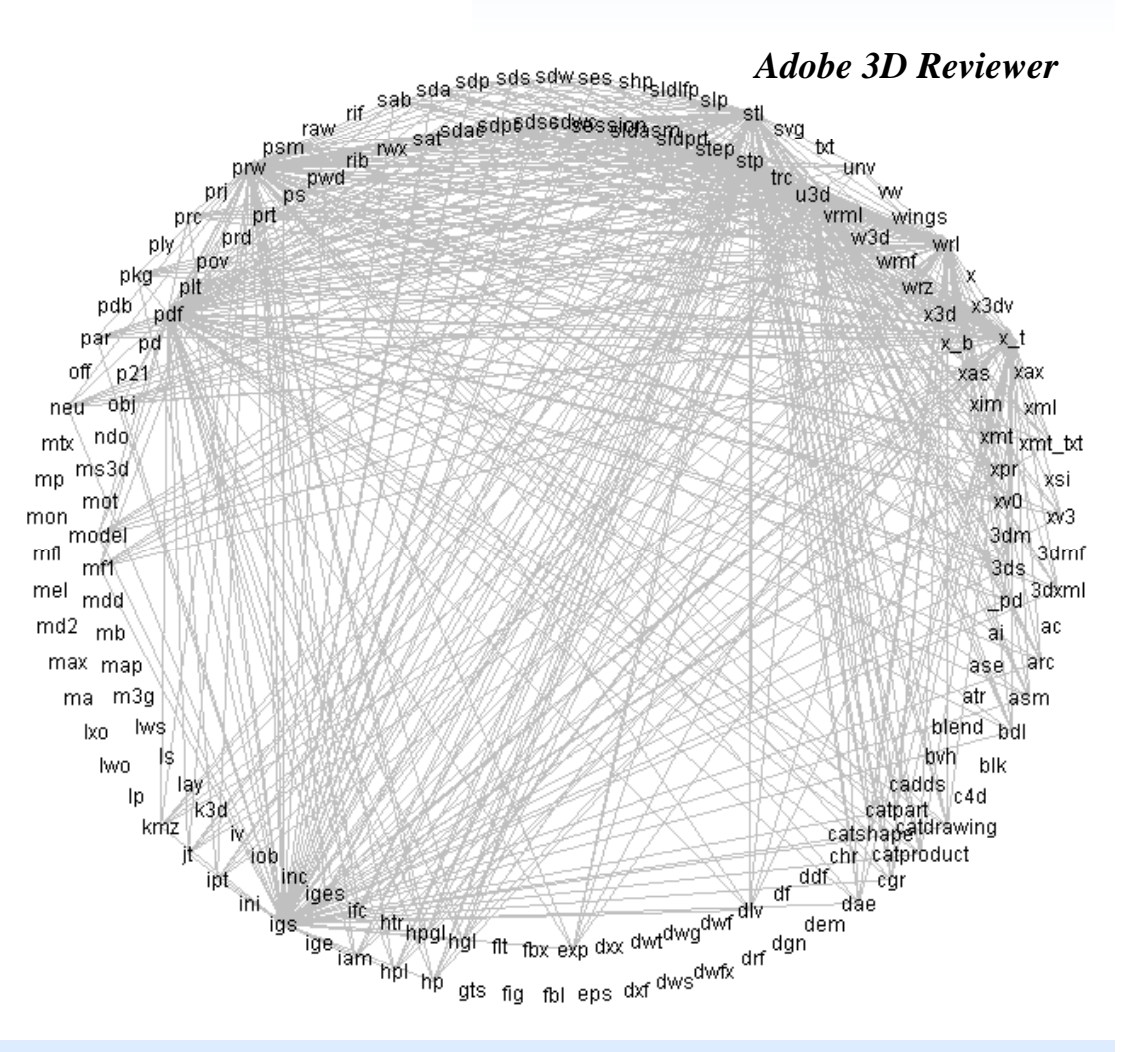

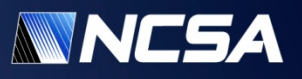

## **Automation of 3D File Format Mapping**

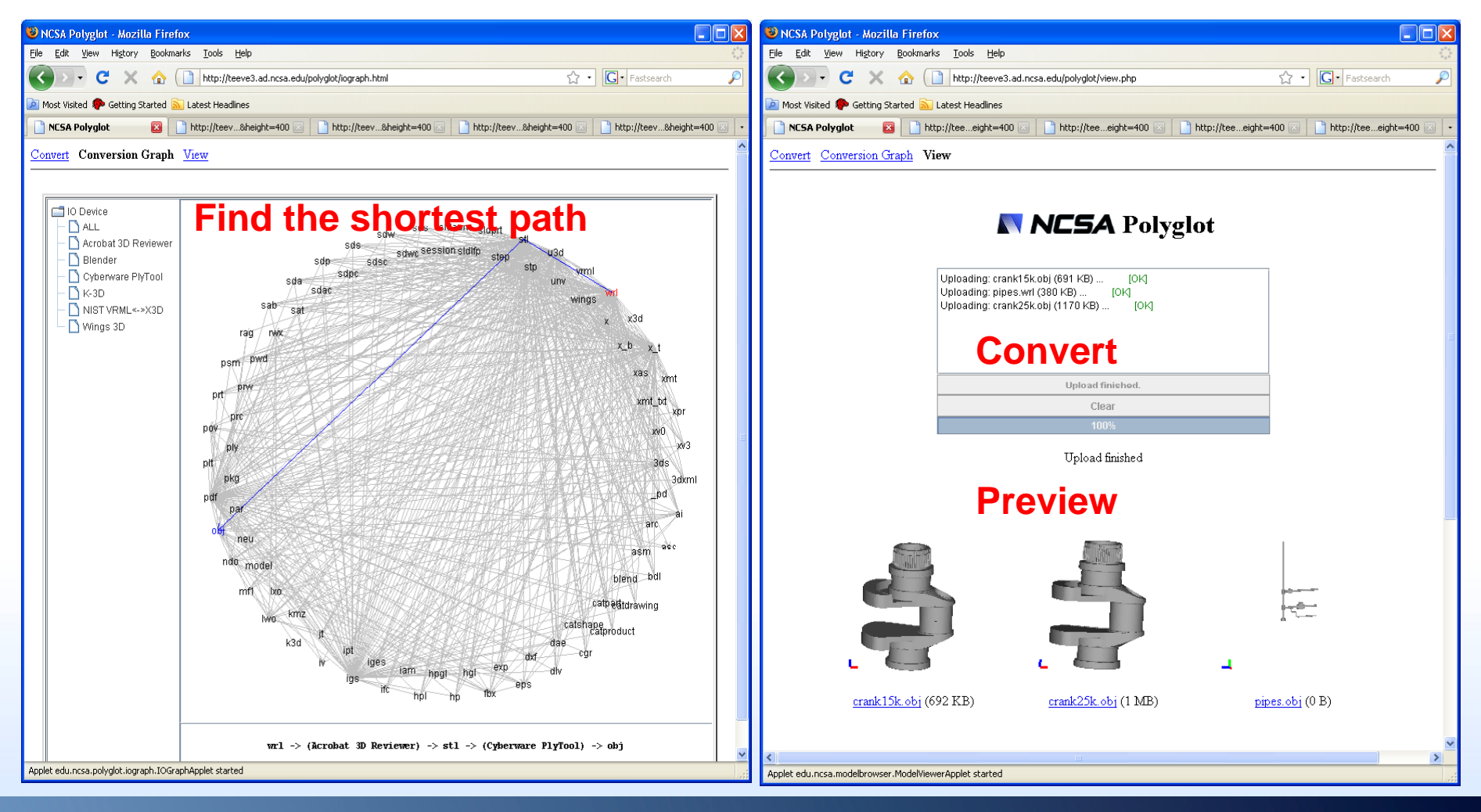

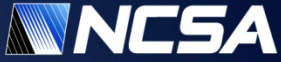

Imaginations unbound

## **Automation of 3D File Format Conversion**

- The I/O-Graph stores the information needed to convert between the formats represented in the graph.
- In order to perform the conversion we must execute the conversion path found.
	- • Many high end graphics programs are found on the windows platform
	- $\bullet~$  Those on other platforms, such as Linux, tend to have windows ports
	- Some are command line driven (usually small converter applications).
	- Many have only GUI interfaces
	- •AutoHotKey: a scripting language for the Windows GUI.

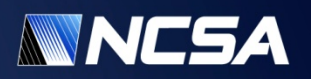

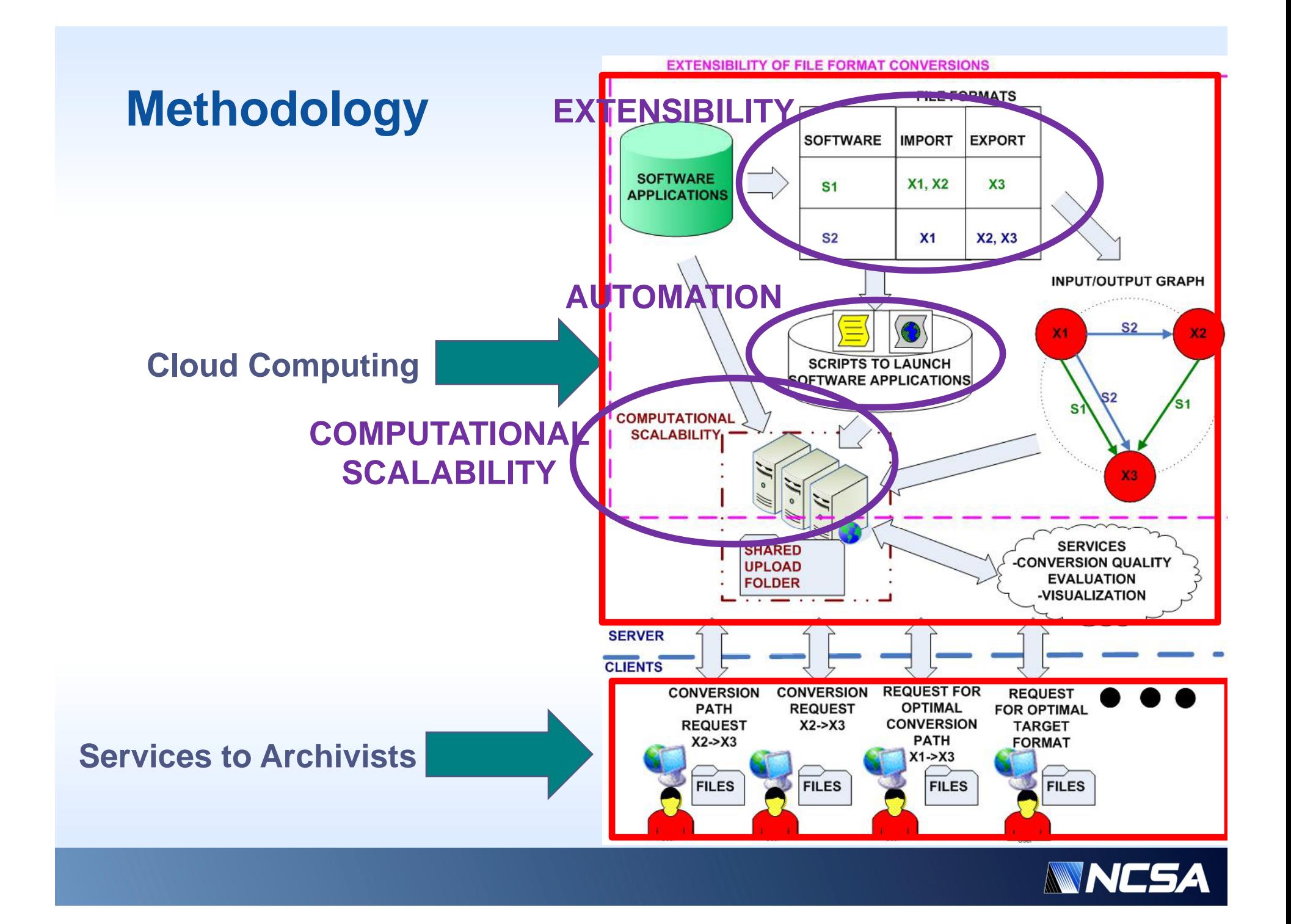

## **NCSA Polyglot – Conversion Services**

**D** NCSA Polyglot - Mozilla Firefox

Edit View History Bookmarks

 $\cdot$  C  $\times$  6

Convert Conversion Graph View

- Web interface: user can drag and drop files into upload area for conversion
- Java interface:

```
PolyglotRequest pgr;
pgr = new PolyglotRequest("http://???", "obj");
pgr.convertFile("file.wrl", "./");
```
•• Scalability Test

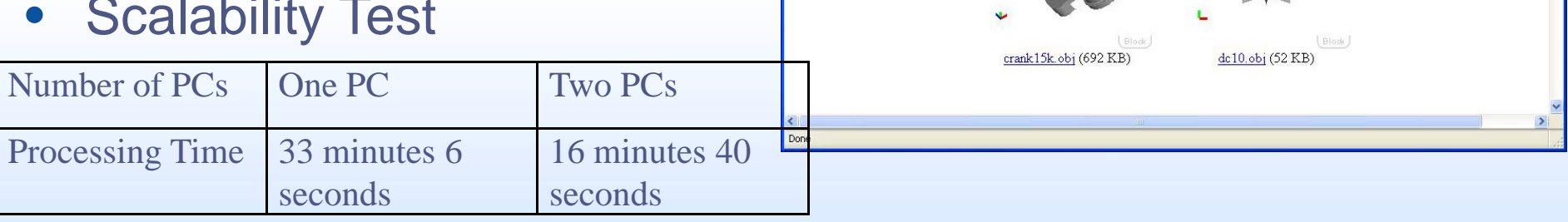

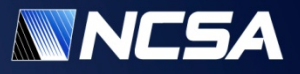

**A** 

 $\circ$   $\circ$ 

☆ - G- Google

FHOUTCast | Free inte... EZ Zimbra Collaboration S... N NCSA Internal | | Axis Camera | Polyglot | Ø SHOUTcast | Free inte..

NESA Polyglot

Upload finished. Clear

Upload finished

Uploading: crank15k.obi (691 KB). Uploading: dc10.obj (52 KB) ... [OK]

## **NCSA Polyglot – Data Loss Measurement Services**

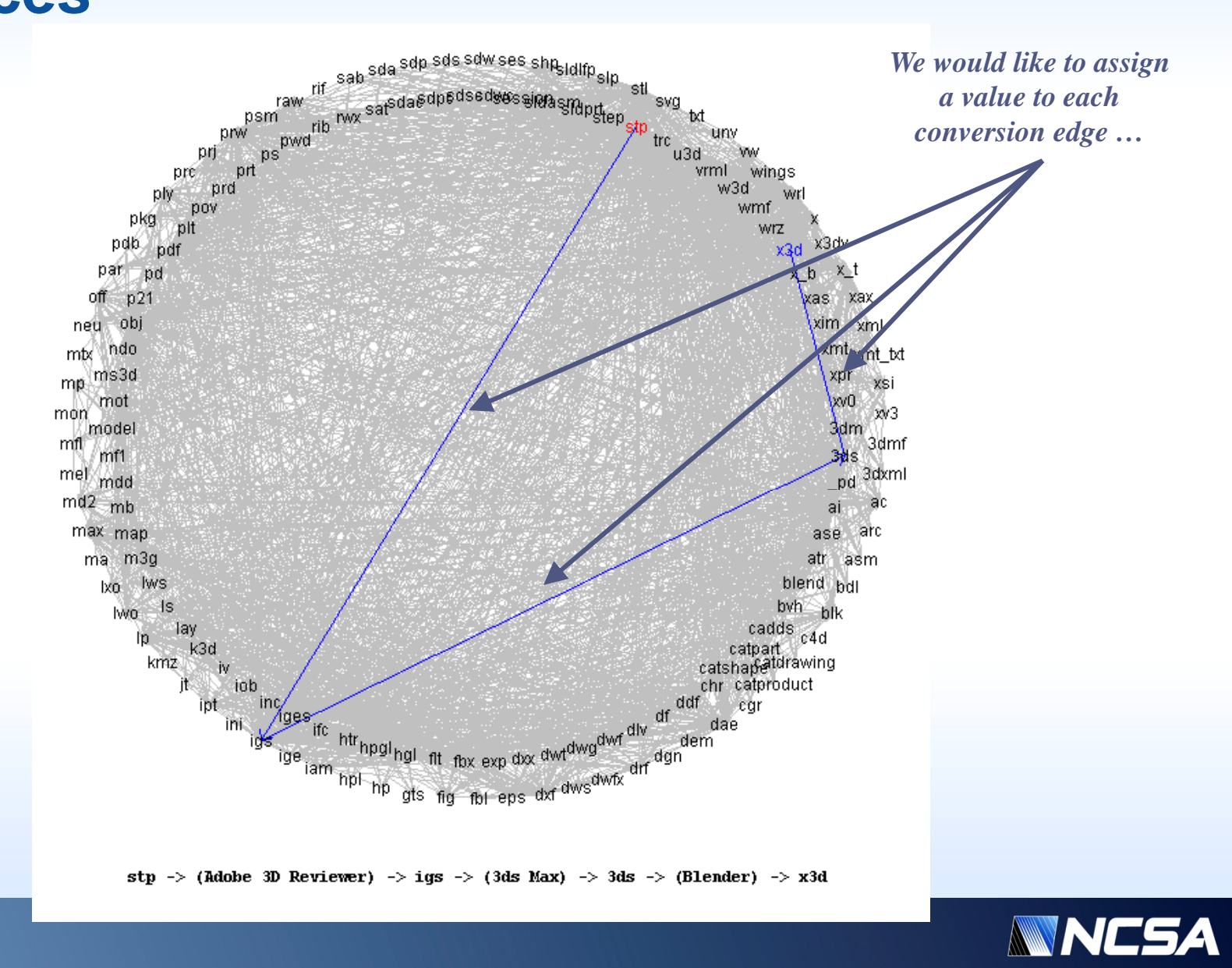

## **Geometry Based Content Retention**

- Several metrics
- Data driven assignment

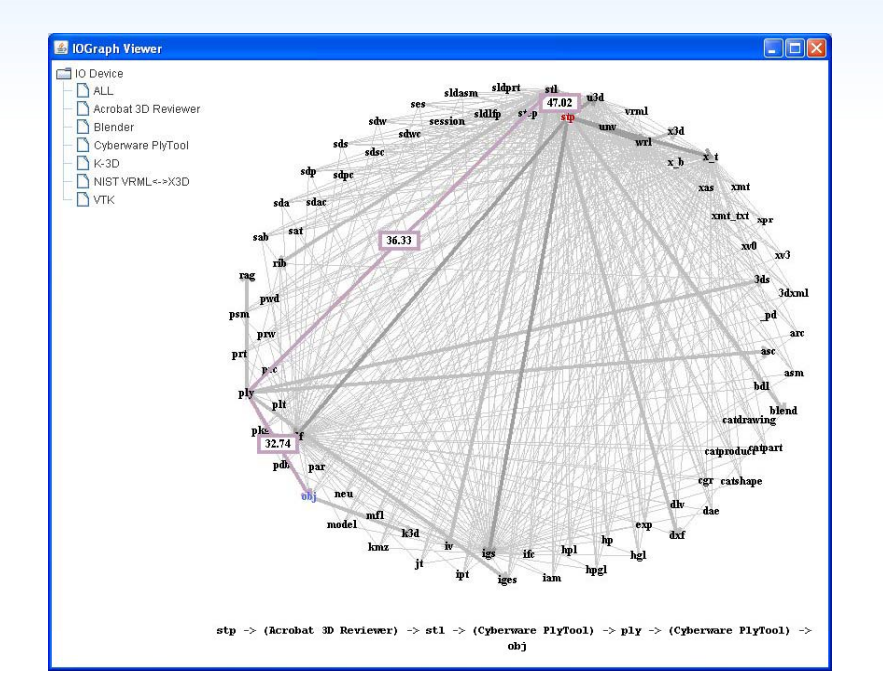

#### • **Exam ple results**

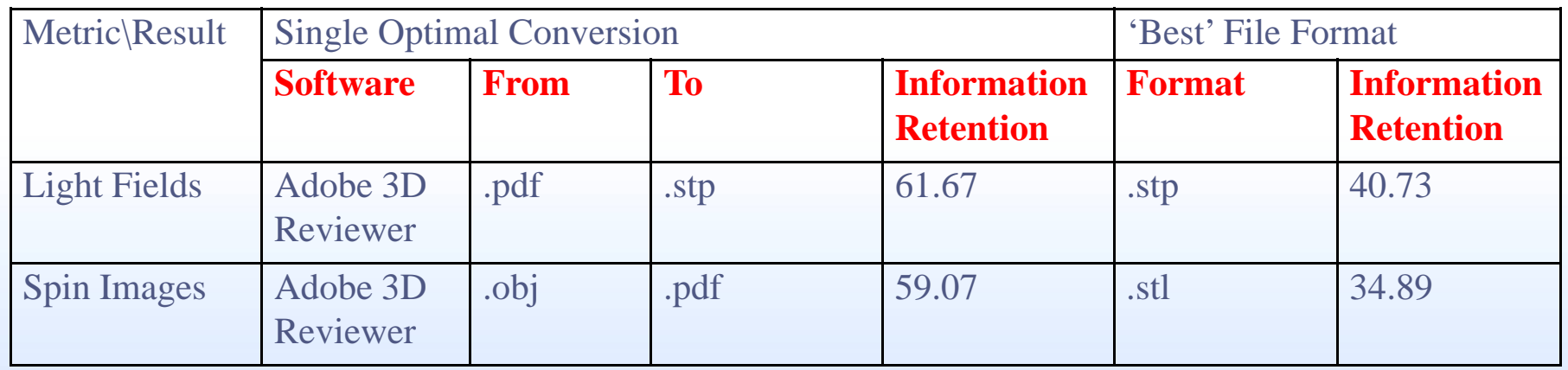

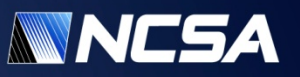

## **Summary**

- **Technologies for appraisal of electronic records should assist archivists**
- **They are designed to support decisions and data explorations by automating appraisal tasks**
- **The software for doc2learn and Polyglot is available for downloading at http://isda.ncsa.uiuc.edu/download/**
- **File2learn software – the work is still in progress**
- **Feedback is very welcome**
- **Questions: Peter Bajcsy – pbajcsy@ncsa.uiuc.edu**

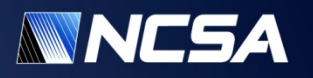

### **Demo exercise**

- Step 1: Check the path exists between wrl and pdf
- Step 2: drag and drop heart.wrl; select target to be pdf, click upload
- Step 3: download to desktop and open in Adobe PDF Viewer

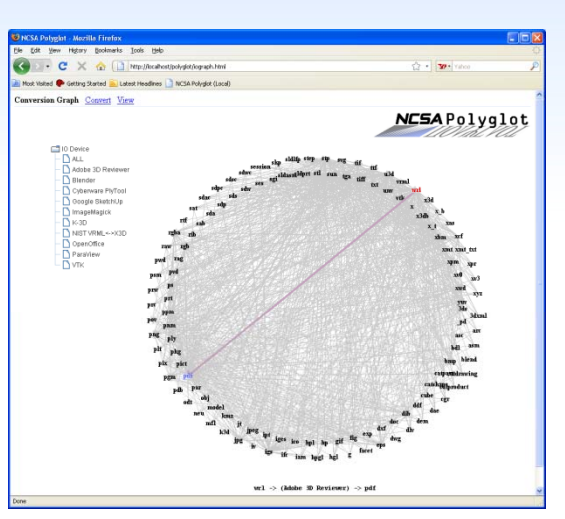

● T / I Ik ① 保 ● ● B.4% H H H

 $\mathcal{L} \times \mathbb{R} \rightarrow \mathbb{R} \rightarrow \mathbb{R} \rightarrow \mathbb{R} \rightarrow \mathbb{R} \rightarrow \mathbb{R}$ 

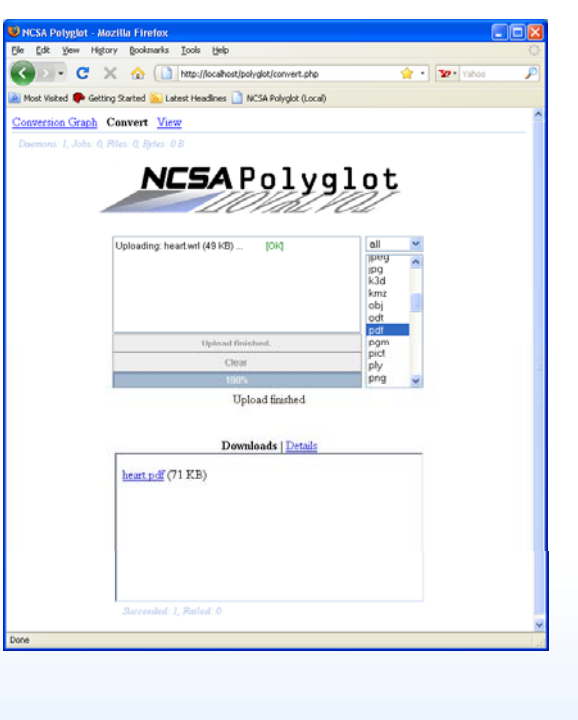

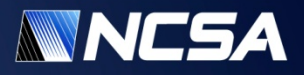